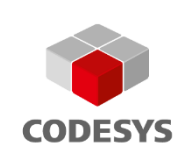

# **V3.5 SP20**

**Features and Improvements**

**Including presentation of component updates since the release of the last Service Pack.**

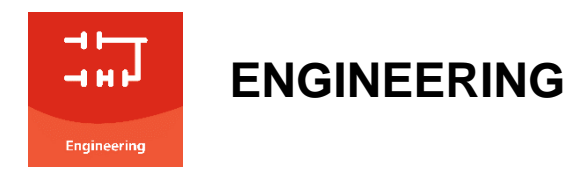

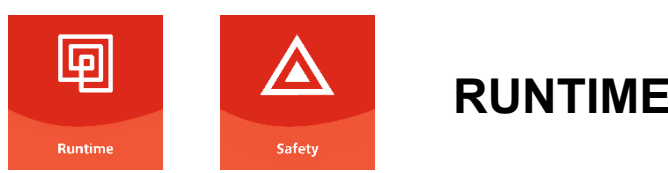

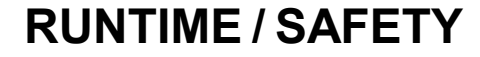

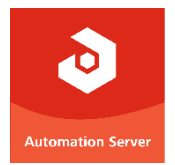

# **AUTOMATION SERVER**

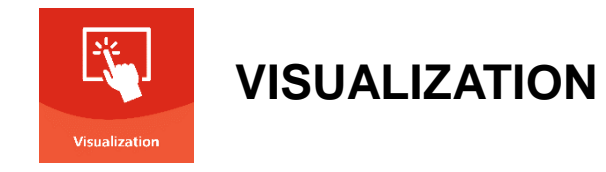

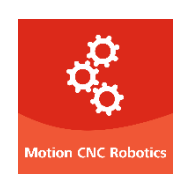

**MOTION CNC ROBOTICS**

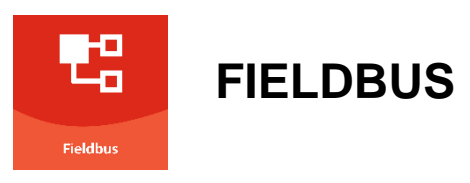

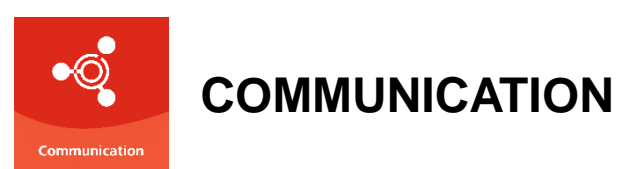

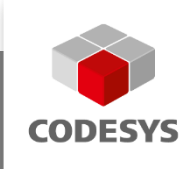

# **CODESYS ENGINEERING**

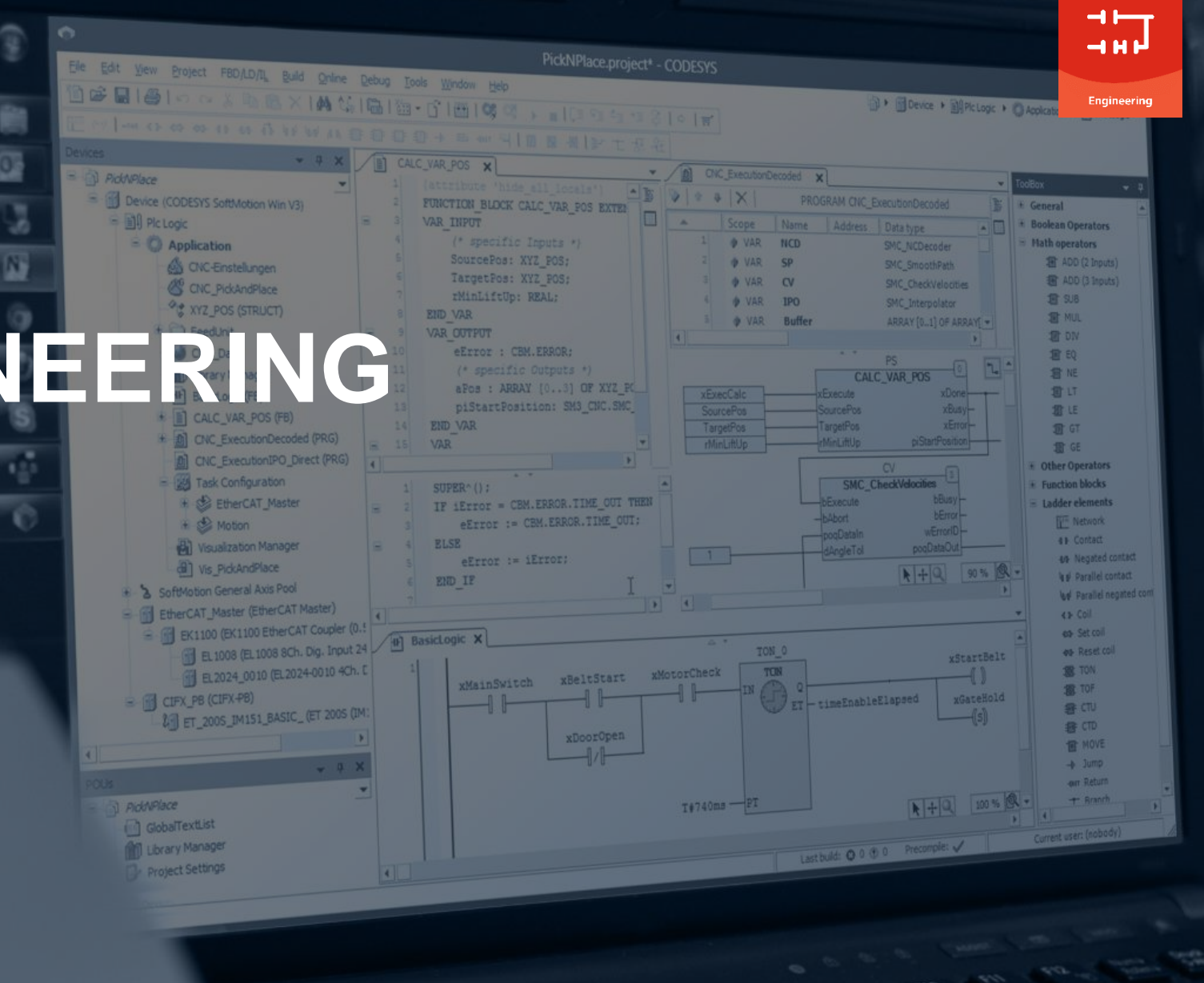

#### **Overview**

- **New Ladder Diagram editor**
- **Project Compare for object properties**
- **Improved License Manager**
- **New License Provider**
- **Scripting feature for CODESYS Git**
- **Improved CODESYS Installer**
- **Setup support for device manufacturers via Deployment Server**
- **New CODESYS String Library package**
- **New Offline Help**
- **Further improvements**

#### **New Ladder Diagram editor**

▪ **Most important new features:**

Ladder Diagram editor (previous editor):

- Modern, streamlined editor with a simplified toolbox
- Own database (no longer combined with the FBD editor)
- Easy workflow for creating open and closed branches
- Storage format prepared for storage in git

a) RC\_PRS 2 a) AR X 30 Solutions environ- $-1 - 1$ **FROGRAM ALL** Allocausine **VAN Mill Aetoven** T2: TOB **CD** Sounder OF BOOK <sup>C</sup> Seater nit ENTWO Tir TORY **He Zonelsung ETI+ TDO**  $+$  Spring ET2: TDE art Saturn **BLIAN: BOOK** 4 Enging **By BOOLS** Bizakl: BOOL t Letungsverzielgung 100% (线) **ST** Descute  $\overline{12}$ Logische Operatore  $72.0$ Blink2  $708$ **Hathematische Operat**  $+1$  $\bigodot_{n=m}^{\circ}$ **4 Andere Geeratoren**  $-$  FT  $n - m$ \* Funktionsbausteine + Kontaktolan Elements 7115 -- 07 **Baustek** 

▪ **Available in the CODESYS Installer**

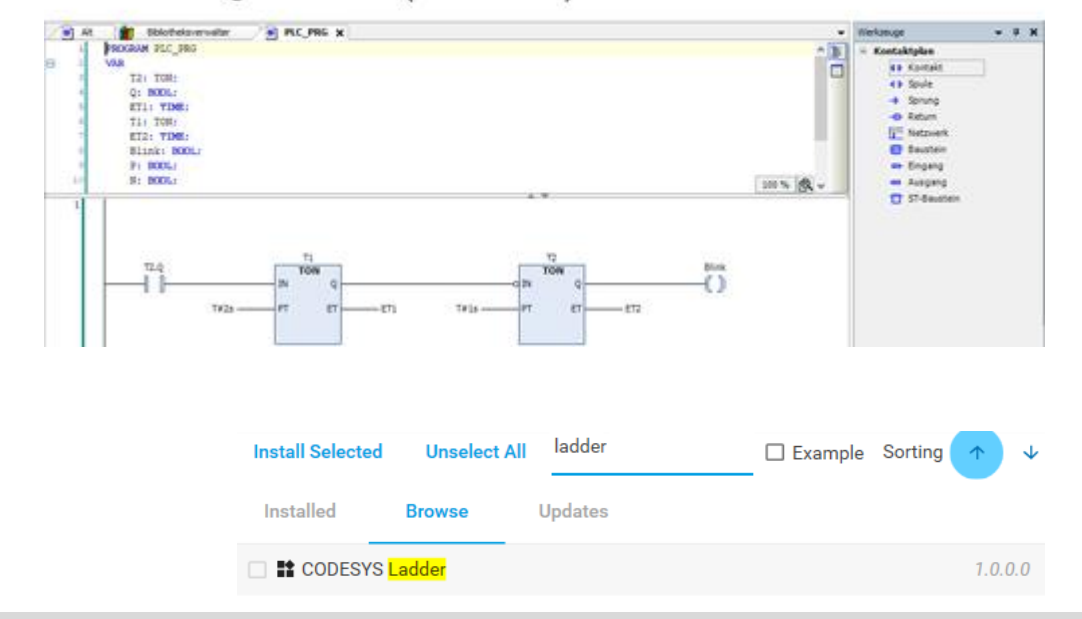

#### Ladder Diagram editor (new editor):

#### **Engineering**

#### **Project Compare for object properties**

- **Additional comparison of object properties in** *Project Compare*
- **Differences displayed in additional tabs in text form**

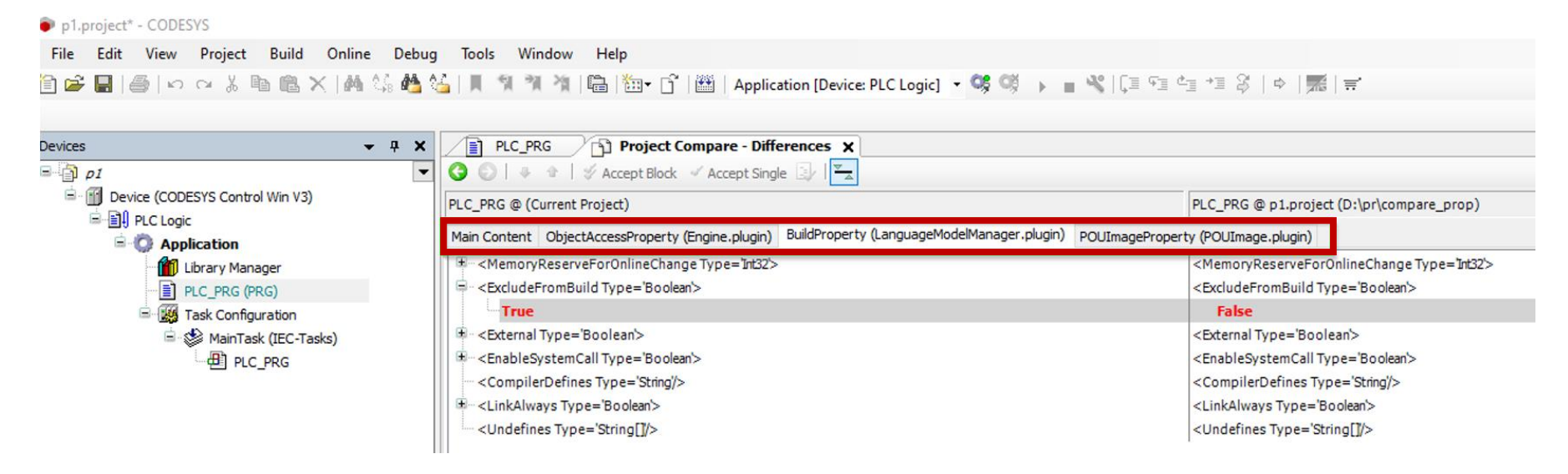

▪ **Changes can be compared but not accepted in the generic editor.**

#### **Project Compare for object properties**

▪ **Users of the Automation Platform: Customizable editor to display and accept changes**

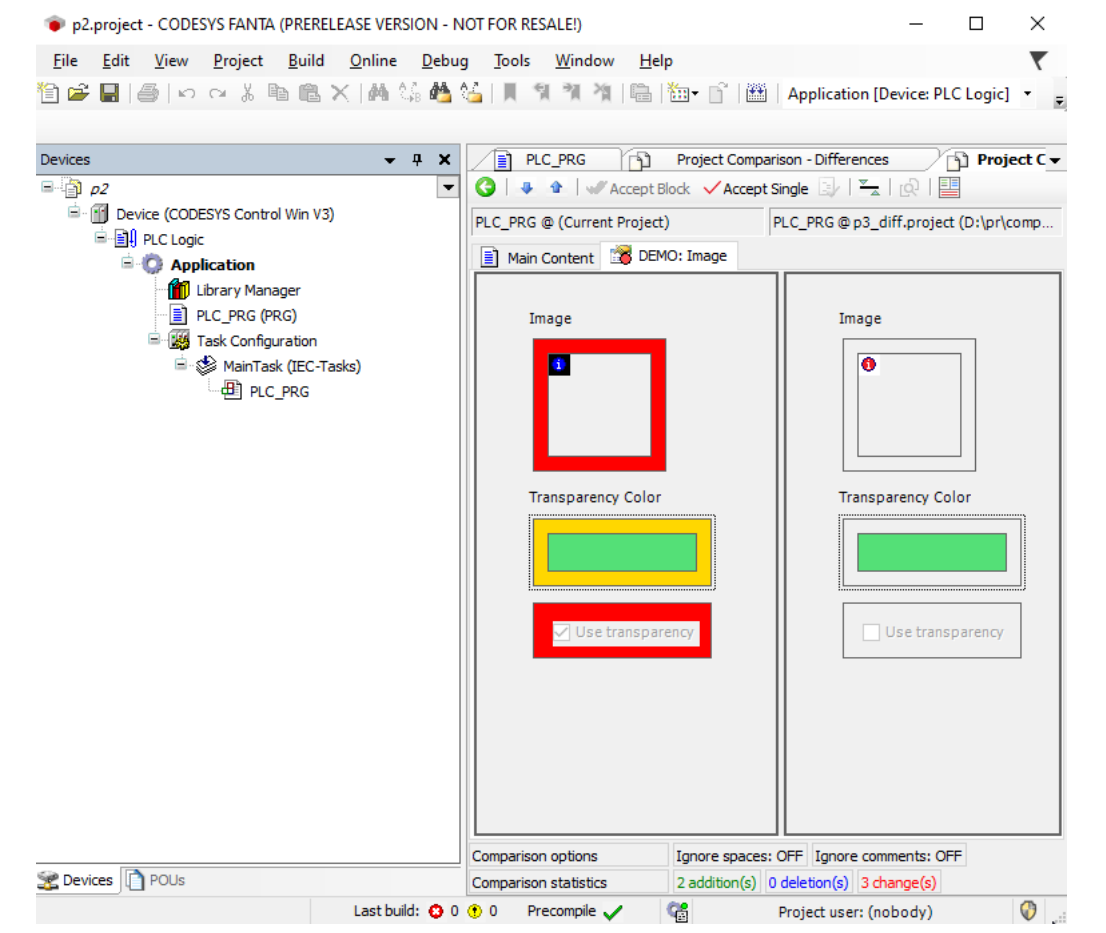

#### **Improved License Manager**

- **Status bar indicating expiring subscription licenses**
	- Color scheme to indicate when licenses expire
		- $\bullet \leq 0$ : red
		- $\bullet \leq 7$ : yellow
		- $\blacktriangleright$   $\lt=$  14: salmon
		- $\leq$   $\leq$  30: no color
	- Only for workstation licenses
- **Example 1 Internal update of WIBU APIs to receive more meaningful error messages in the message window**

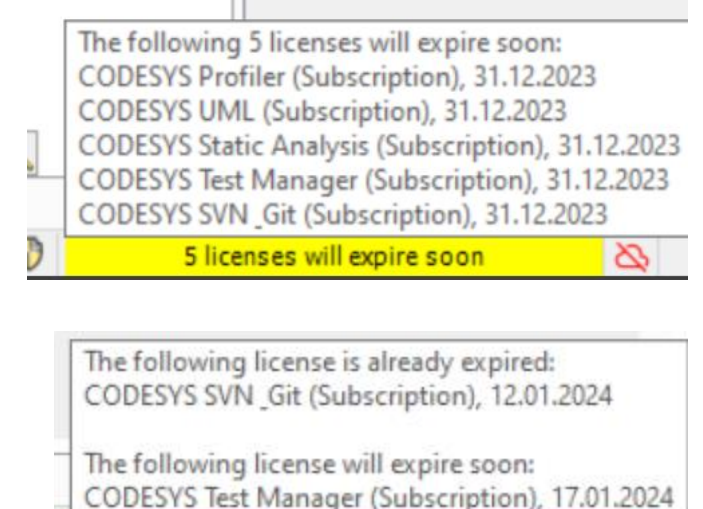

1 license expired

#### **New License Provider Recap: Licensing the Professional Developer Edition before 3.5.19.30**

- **EXEDBED 10 Add-ons of the CODESYS Professional Developer Edition directly linked to WIBU Systems licensing**
- **Updates of WIBU components might imply updates of the CODESYS Professional Developer Edition add-ons**
- **Customized licensing for device manufacturers (almost) impossible**

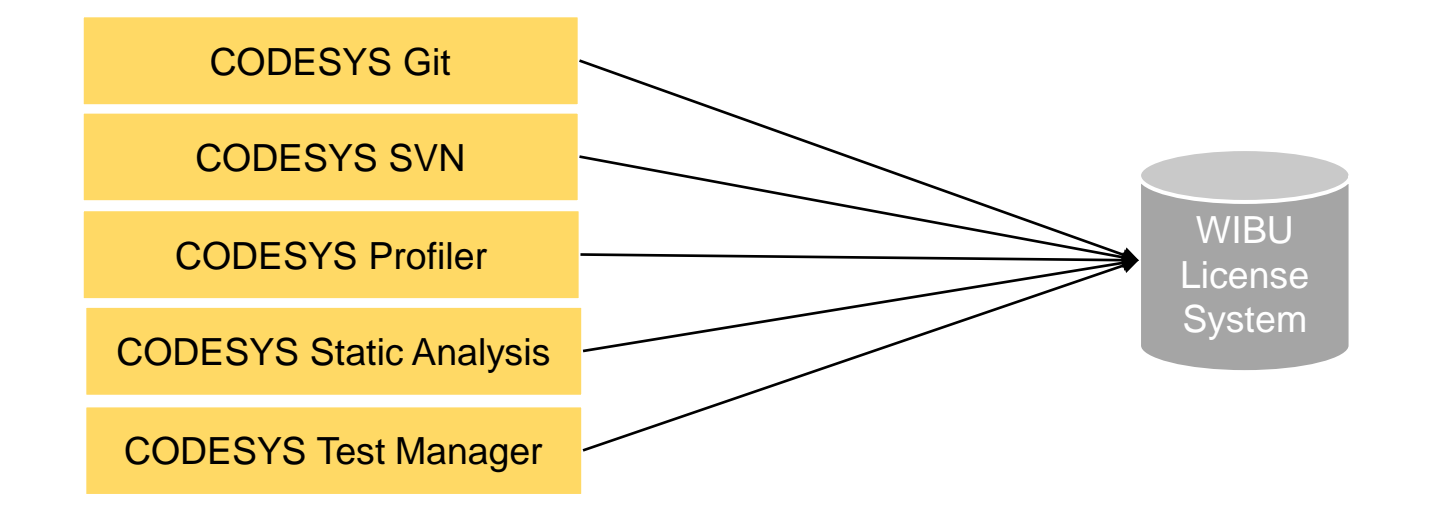

#### **New License Provider Licensing the Professional Developer Edition as of 3.5.19.30**

#### **Pros**

- **License Provider interface encapsulates licensing system**
- **Updates of WIBU components** ➔ **New License Provider plug-in**
- **Device manufacturers: Specific License Provider plug-ins possible**
- **Sublicensing of the add-ons by device manufacturers "out of the store"**
- **No change for users (existing licenses remain valid and the same)**

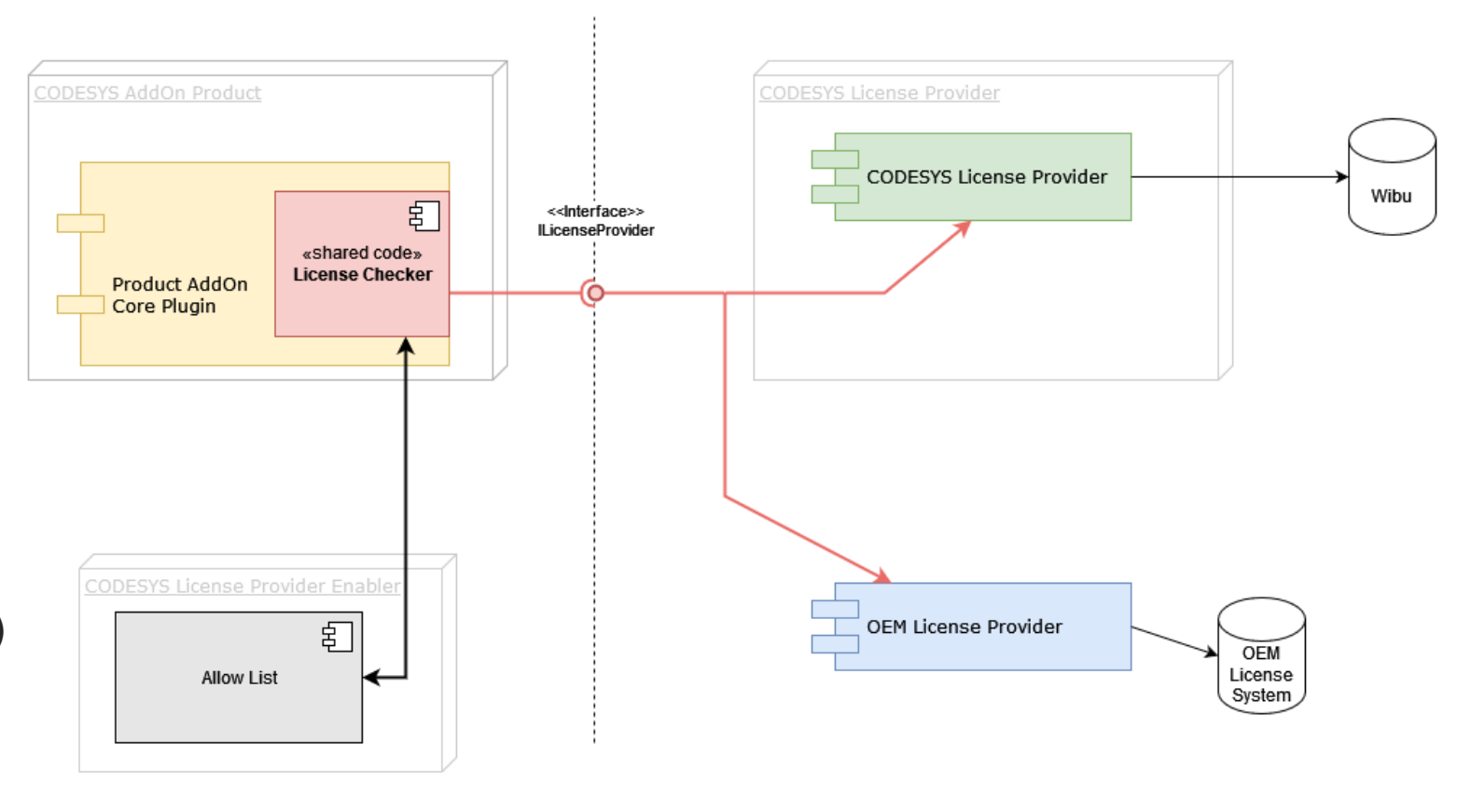

#### **Cons**

▪ **Device manufacturers: Deployment of additional packages necessary**

#### **New License Provider: Implications for device manufacturers**

- **New way of deploying add-ons of the CODESYS Professional Developer Edition**
	- Additional add-ons must be deployed in the matching version:
		- CODESYS License Provider
			- and/or –
			- device-manufacturer-specific "License Provider", if existing
		- CODESYS License Provider Enabler
		- CODESYS Licensing Support
	- Note: CODESYS Installer takes care of this already.
- **EXEXPE Provider Weight Chevice-manufacturer-specific "License Provider"** 
	- Contact the CODESYS Sales Team at [sales@codesys.com](mailto:sales@codesys.com)
- **EXEL All add-ons of the CODESYS Professional Developer Editions newly released for 3.5.19.30**

#### **Scripting feature for CODESYS Git**

- **EXTED 10 Automate Git operations via Python scripts edited with external editor, e.g. PyCharm** 
	- **Prepare new project and import CODESYS code completions for CODESYS Git**
	- Edit script file and access CODESYS Git commands
	- Execute script file in CODESYS with *Tools* → *Scripting* → *Execute Script File*

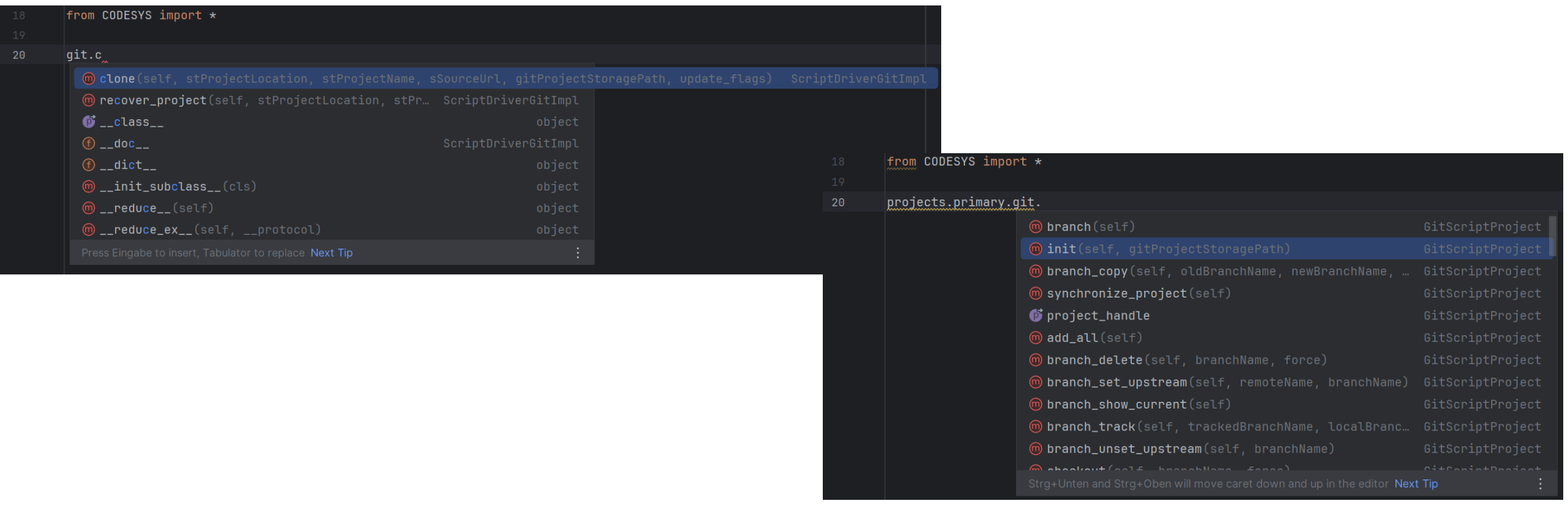

#### **Improved CODESYS Installer: User interface**

- **Redesigned tiles**
- **Realtime filtering of add-ons**
- **Sorting of add-ons**
- **Detailed information why an add-on cannot be installed**

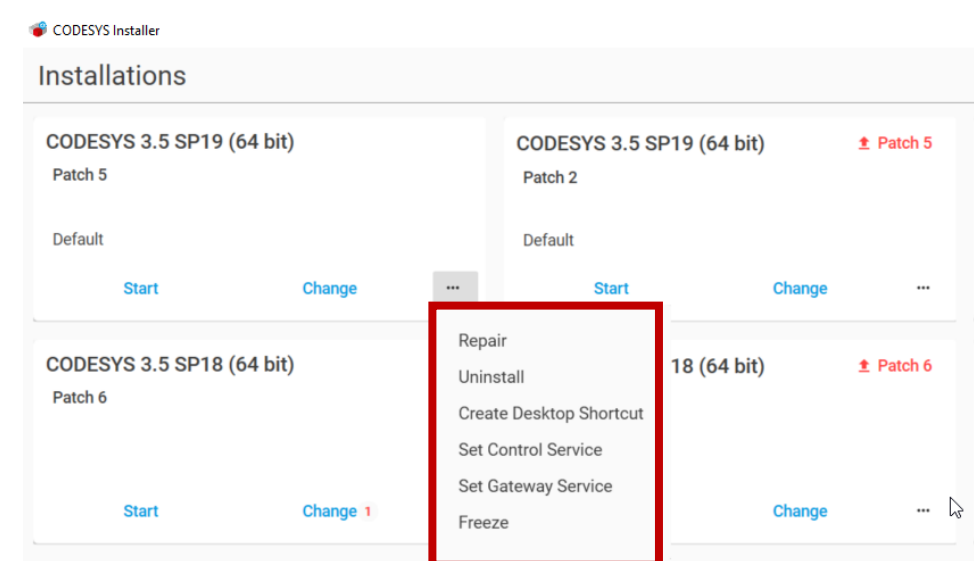

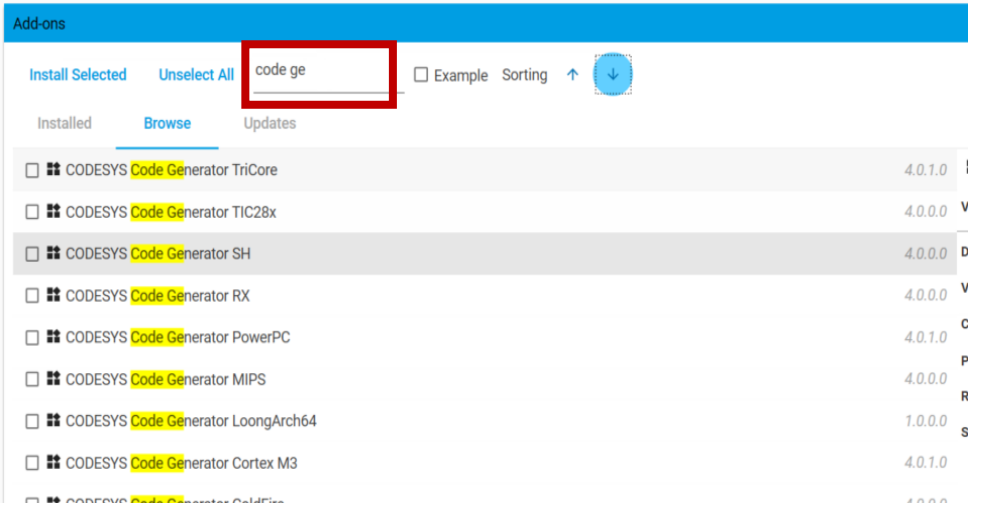

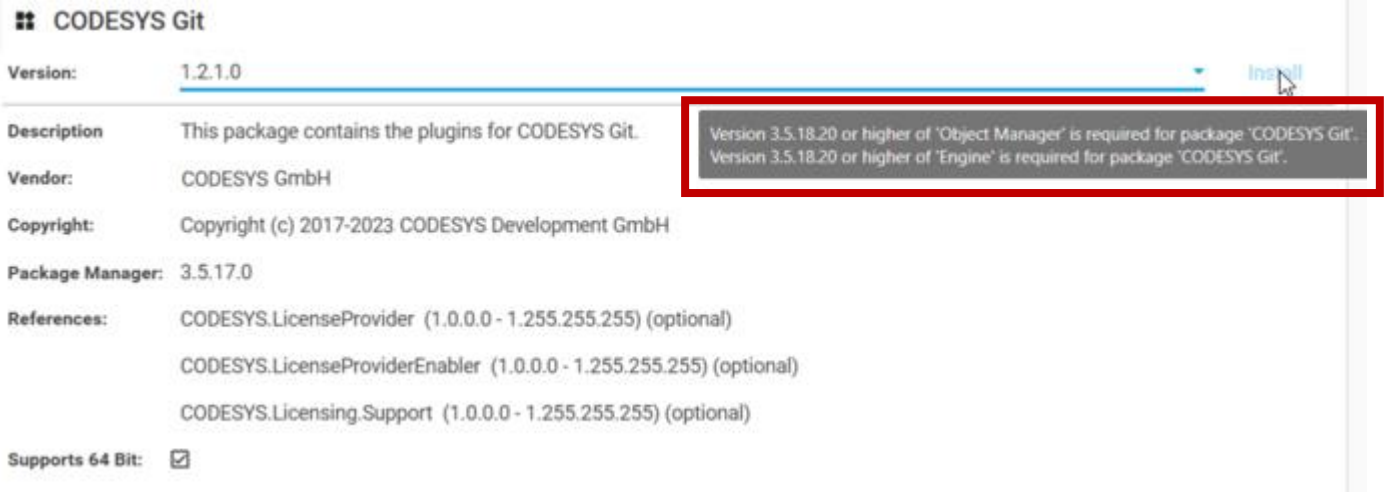

#### **Improved CODESYS Installer: Security and vital add-on updates**

#### ▪ **Update indication**

- Security
- **Example 2** Language model changes

#### ▪ **Update mode for installations**

Define update kinds to receive

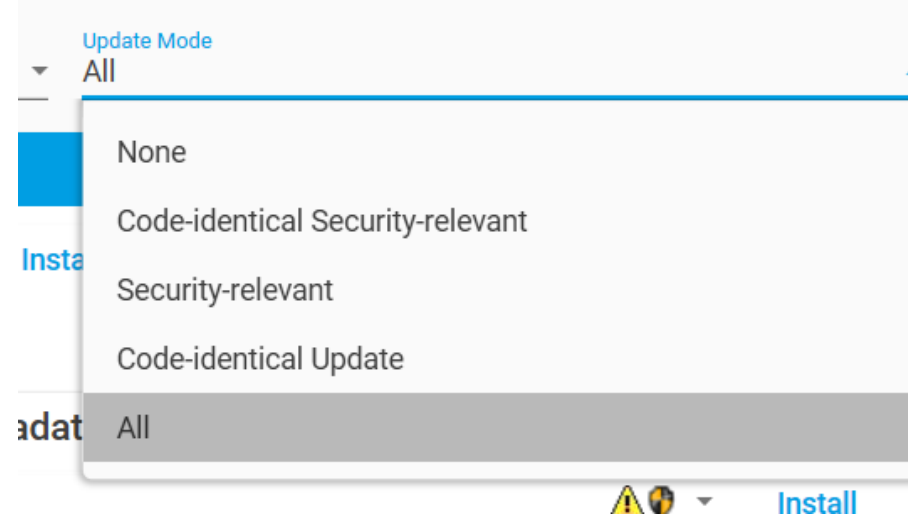

#### **11** Test Package Metadata

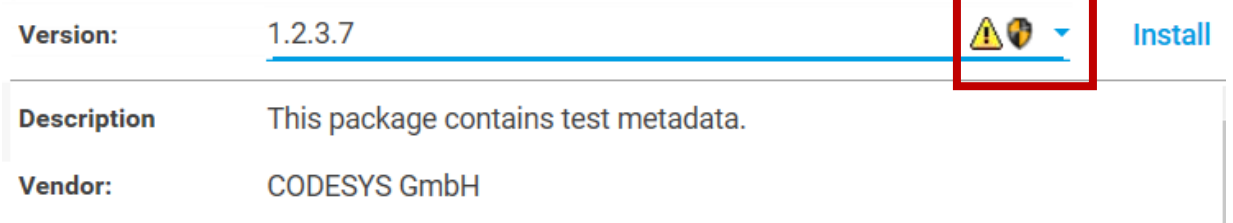

#### **Update Mode**

All None =  $No$  updates Code-identical Security-relevant = Non code-changing security updates Security-relevant = Code-changing security updates Code-identical Update = Non code-changing updates  $All = All updates$ 

#### **Improved CODESYS Installer: Further issues**

- **Proxy support**
	- Store proxy credentials for network communication
- New Icon
- **Open HTML file after add-on installation**
	- Only if defined in an add-on
- **Setup support for device manufacturers via Deployment Server**

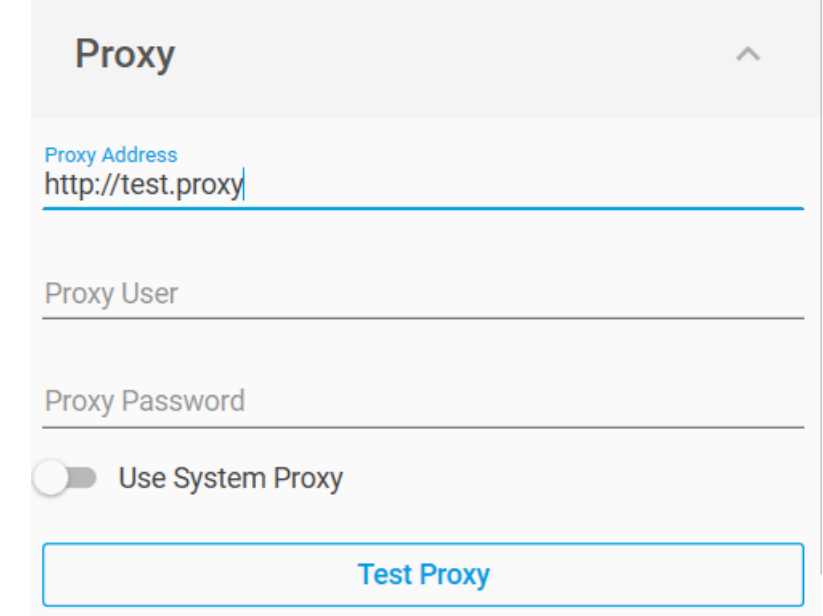

#### **Setup support for device manufacturers**

- **Source code of the Deployment Server available for customers of the CODESYS Automation Platform**
- **Support of**
	- Single executables
	- Archives (for setups containing multiple files)

#### **New CODESYS String Library package**

- **CODESYS String Libraries package: libraries for processing UTF-8 encoded strings**
- **Advantages**
	- **Efficient handling of small and large strings**
	- Suitable for editing large text files and web contents
	- **Processing Unicode strings (UTF-8 encoding)**
	- Unlimited length (up to  $\sim$  4x10<sup>9</sup> characters)
	- Efficient operations with minimized copying
	- Incremental reading of UTF-8/16 encoded text as simple as pure ASCII

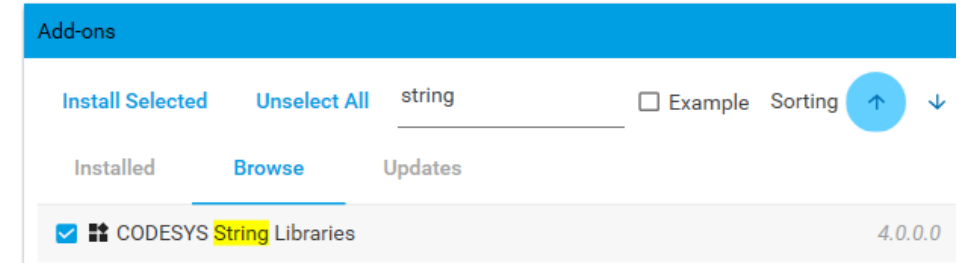

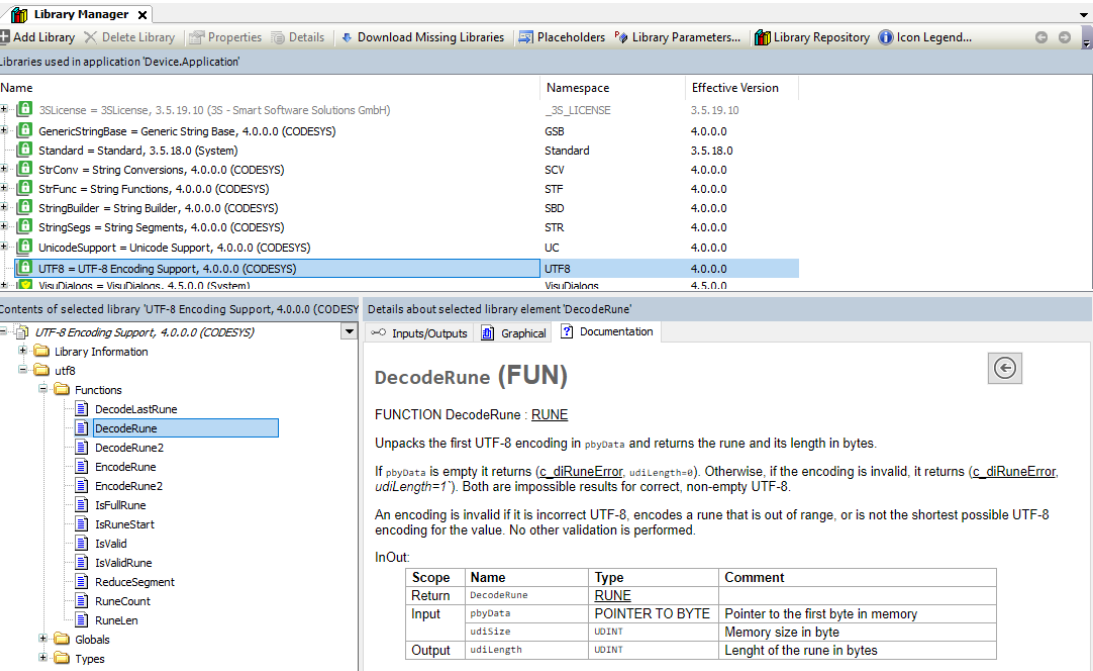

#### **New CODESYS String Library package**

- **Content**
	- UTF-8 Encoding Support: Base function for handling UTF-8 encoded memory areas
	- String Builder: Efficient management of UTF-8 encoded string segments
	- **String Segments: Base functions for IString instances**
	- String Conversions: Conversion of strings of different encoding to/from UTF-8
	- String Functions: Functions for processing UTF-8 encoded strings following the example of the conventional standard library
	- Unicode Support: Functions for processing UNICODE character categories
	- Generic String Base: Function blocks for processing UTF-8 encoded strings that manage their memory statically via GENERIC CONSTANT

#### **Engineering**

#### **New Offline Help**

- **Installation**
	- From the CODESYS Online Help
	- In the CODESYS Installer
- **Further CHM-based offline help possible**

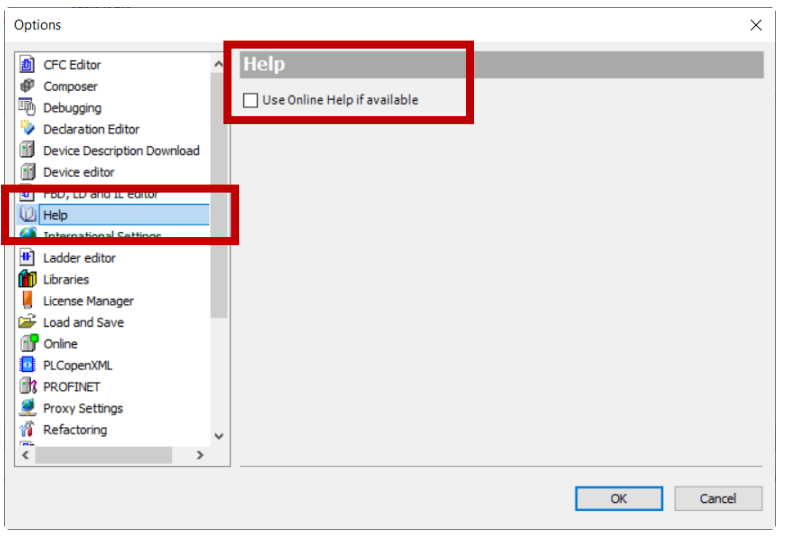

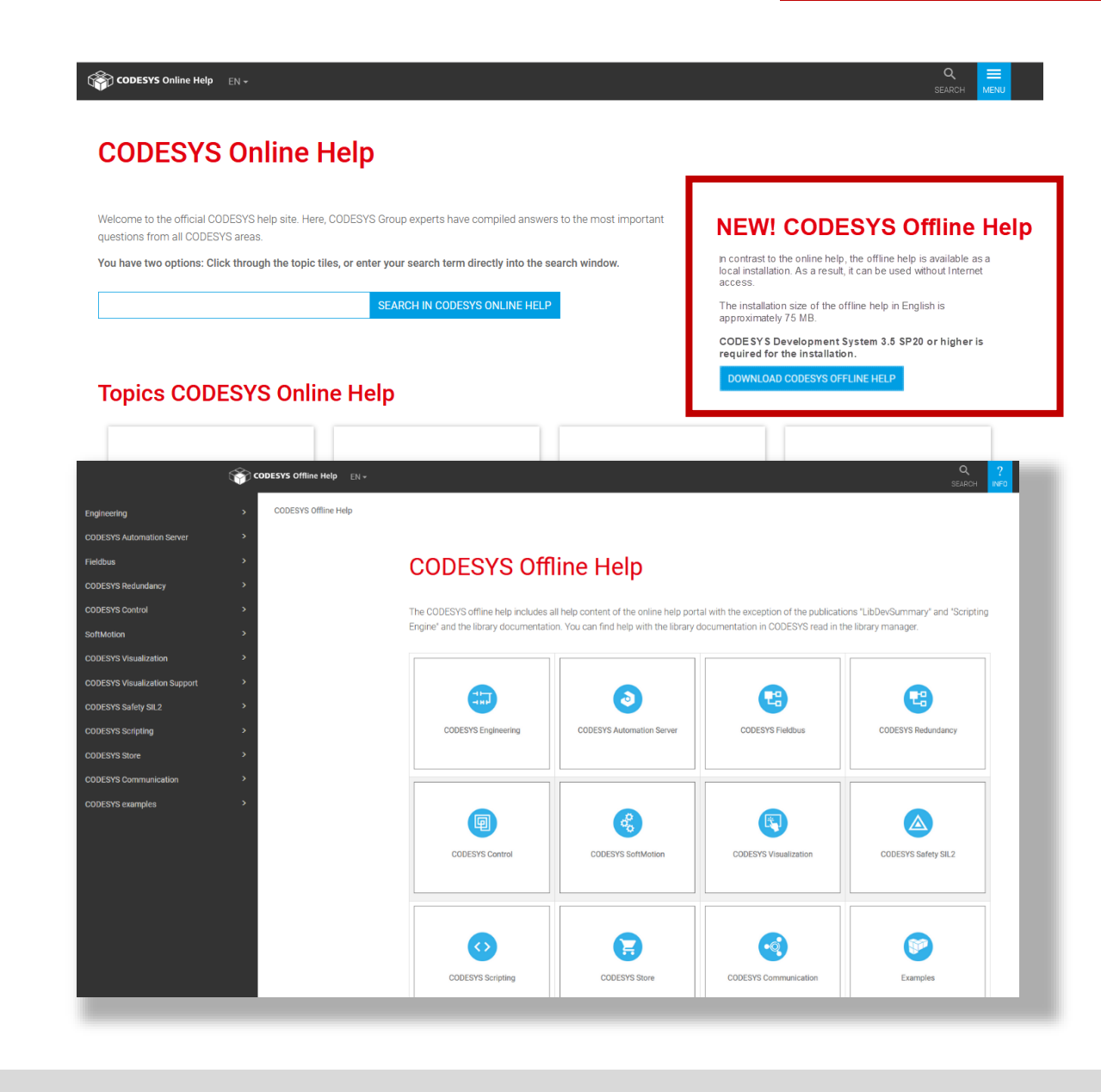

#### **Further improvements: Integrated User Survey**

- **Voluntary participation**
- **Anonymous data transmission**
- **Maximum of 3 questions every 3 weeks**
- **Answers influence further improvements**

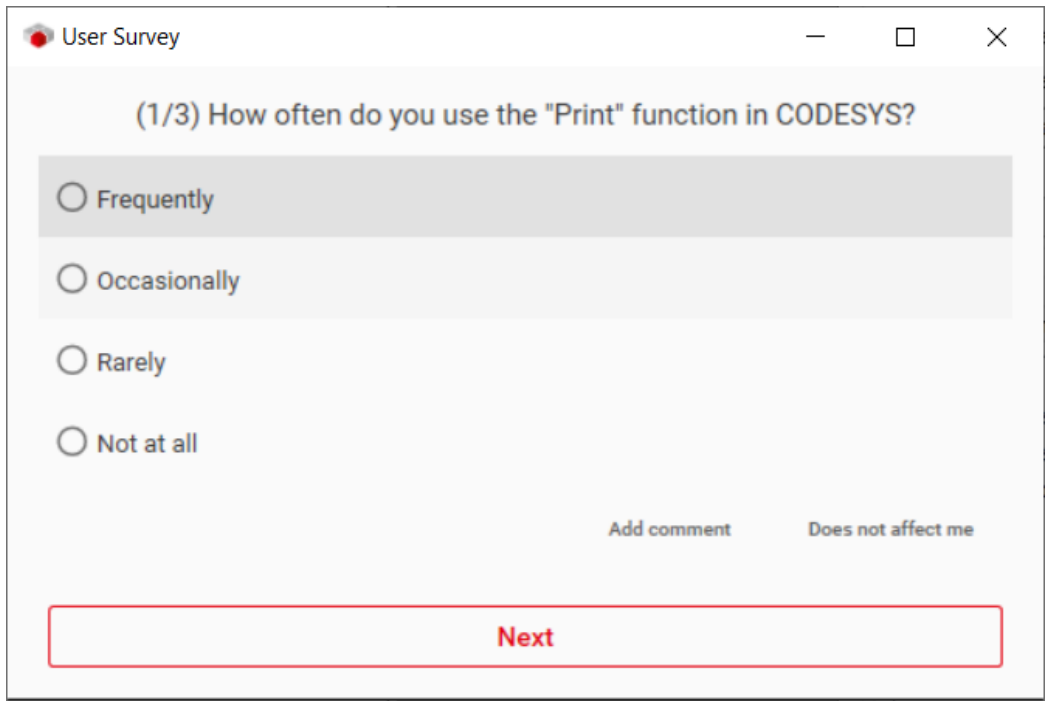

#### **Further improvements: Password expiration policy for Device User Management**

- **De-/activate and edit the password expiration for the device**
- **Settings designed to comply with the Chinese requirements GB40050 for critical network devices**

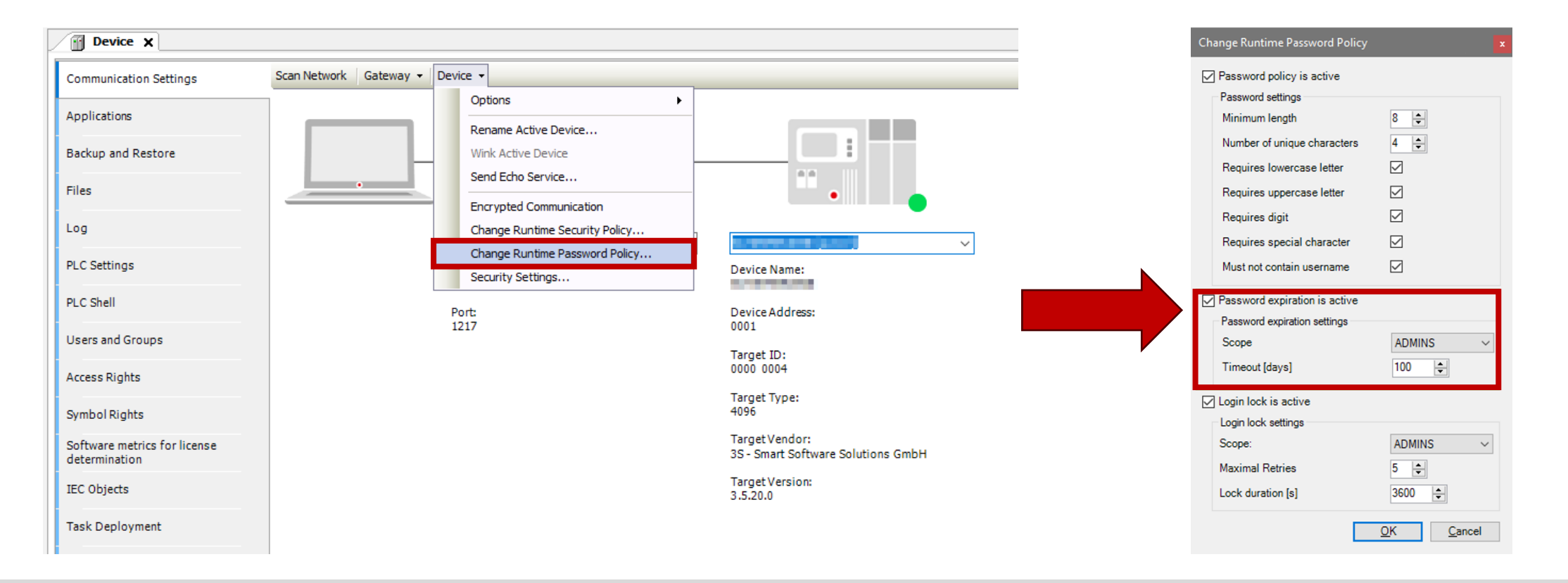

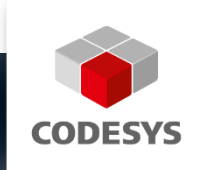

# **CODESYS RUNTIME CODESYS SAFETY**

**CODESYS Group | We software Automation.** 

回

 $\boldsymbol{\Delta}$ 

Safety

#### **Overview**

- **Support of Application-Based Licenses**
- **Flow Control rework**
- **Further improvements**

#### **Support of Application-Based Licenses**

- **Application Based Licenses: Licensing: Depending on size and features of the running IEC application**
- **Technical base for application-based licenses on license servers:**
	- Beta available in runtime system for CODESYS V3.5 SP20
	- Expected release for CODESYS V3.5 SP20 Patch1
	- License server: Windows or Linux PC
	- Use case: CODESYS Virtual Control SL (Virtual PLC)

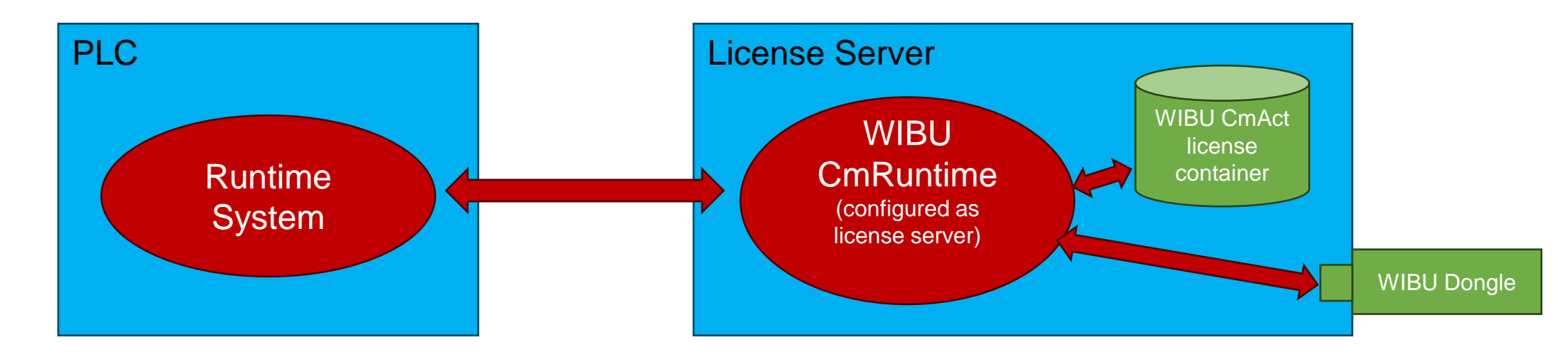

### **Flow Control rework**

- **Flow Control (recap):**
	- Important user feature for commissioning
	- Eor multicore support: Multiple task synchronizations necessary in the runtime system
	- Problems:
		- **Performance decrease**
		- **Sporadic jitter on high priority IEC tasks**
		- Sporadic deadlocks in special conditions
- **Flow Control rework:**

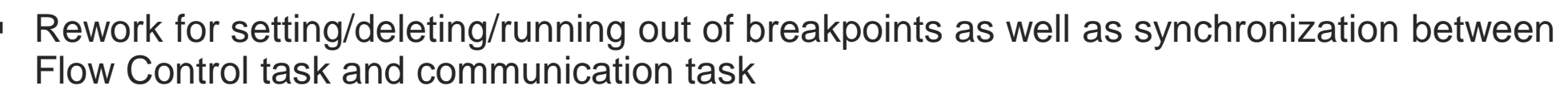

 $\mathbf{H}$ 

 $10<sup>1</sup>$  $11$ 

 $12$   $\circ$ 

 $13$ 

 $14$ 

- **Benefits:** 
	- **Dramatically reduced synchronization**
	- Improved performance
	- **Fixed sporadic jitter**
	- **Fixed sporadic deadlocks**
	- Improved performance for stepping

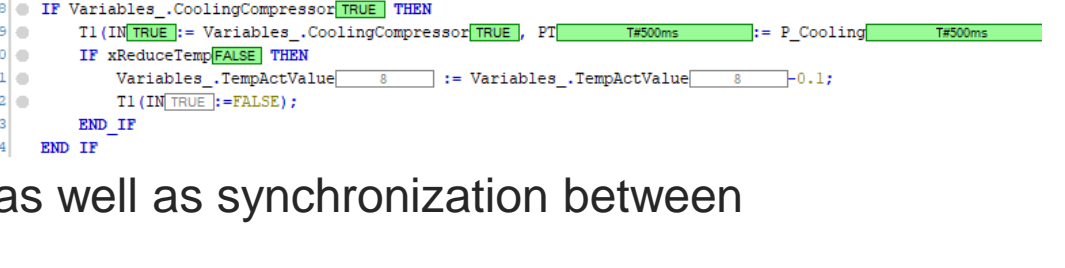

LTIME#1d6h57m11s980ms67us600ns

//If cooling compressor is working, the cooling champer temperatur is continually reduced

'Code part only for time measuring - remove for final version'

//Read high res system time

GVL TimeMeasuring.systime Siml

GetTime .METH GetTime

//GVL TimeMeasuring.systime Sim1:=LTIME();

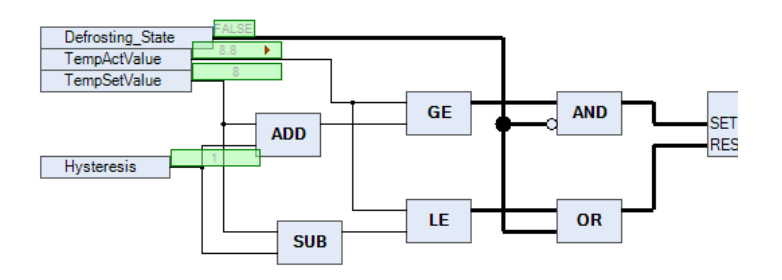

:=GetTime\_.ActTime<mark>\_\_\_\_\_tTIME#1d6h57m11s980ms67us6</mark>

#### **Further improvements**

#### ▪ **SysTimeRTC – Time zone access**

- New interface in SysTimeRTC to retrieve time zone information:
	- typedef struct tagTimezoneInformation2

```
\{RTS IEC DINT utcOffsetSeconds;
   RTS IEC DINT isDST;
   RTS IEC STRING szTimezone[128];
} TimezoneInformation2;
```
- RTS RESULT CDECL SysTimeRtcGetTimezone2(TimezoneInformation2 \*pTZI);
- utcOffsetSeconds
	- UTCOffset instead of Bias
	- Opposite sign (UTFOffset > 0 in eastern hemisphere, UTCOffset < 0 in western hemisphere)
	- Resolution: Seconds instead of minutes
- $\blacksquare$  is DST:
	- isDST=1: Daylight saving time active
- szTimezone:
	- Name of the time zone (IANA time zone)

#### **Further improvements: File Transfer Performance**

- **Significantly reduced download time for applications with a large number of files**
	- Check of multiple files by one single online service check
	- Requires both CODESYS Development System and runtime version >= 3.5.20.0

#### **Further improvements: Configuration of Log filter by PlcShell Commands**

- **CmpLog (recap):**
	- Availability of component-specific filters since several years
	- Implementation of this log filter already in several components
	- Until now: Configuration only via cfg-file:
		- [CmpLog] CmpApp.Filter=0xFFFFFFFF

## ▪ **New PlcShell commands:**

- Management of these log filters online
	- "logsetfilter [<CmpName>...] <FilterValue>"
	- "loggetfilter [<CmpName>...]"
	- "logdelfilter [<CmpName>...]"

#### **Further improvements: OpenSSL**

- **OpenSSL**
	- OpenSSL 1.1.1 End of life in 2023  $\rightarrow$  No more official security fixes!
	- OpenSSL 3
		- Refactoring
		- Several security fixes
		- Open-source license: No more advertising clause!
- **OpenSSL v3.1.4:**
	- Integrated in Runtime System CODESYS V3.5 SP20
	- Support of integrated OpenSSL in operating system versions
		- 1.0.x: End of life no device user management support
		- 1.1.1: End of life
		- 3.x: Best choice

#### **Further improvements: Ethernet Adapter Configuration**

- **Generic configuration of used ethernet adapters**
	- Configurable list of ethernet adapters used by the corresponding server
- **Implemented in server components**
	- CmpBlkDrvTCP
	- CmpWebServer
	- CmpOPCUAServer

### ▪ **Configuration (examples)**

- Component name as section:
	- [CmpBlkDrvTCP]
	- [CmpWebServer]
	- [CmpOPCUAServer]
- Adapter name or IP address:
	- NetworkAdapter.0=Ethernet 1 NetworkAdapter.1=eth0 NetworkAdapter.2=192.168.100.123

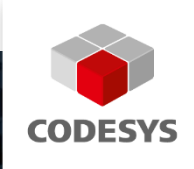

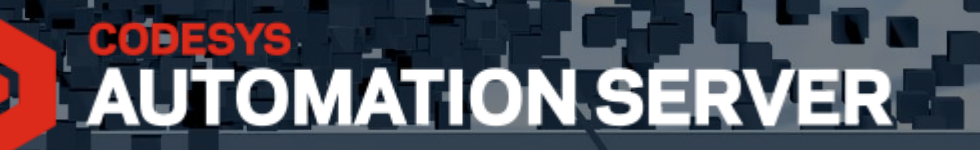

# **CODESYS AUTOMATION SERVER**

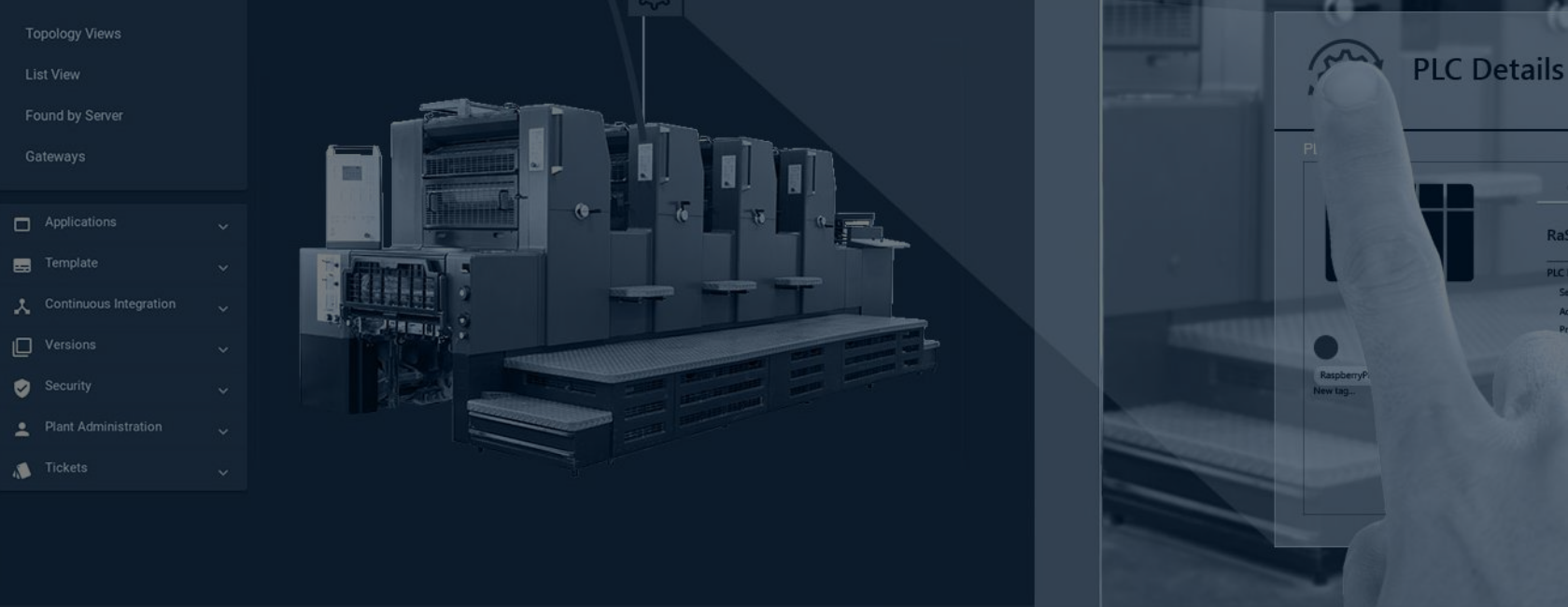

CODESYS Group LWe software Auto

**CODESYS Group | We software Automation.** 

RaSPSDemo 01

 $\delta$ 

- **Device log**
- **CODESYS Automation Server Connector**
- **Start page**
- **Remote application control: Reset, start, stop**
- **File transfer via WebVisu**
- **CODESYS Edge Gateway replacement**
- **Edge communication rework**
- **On-premises, CODESYS Manager**

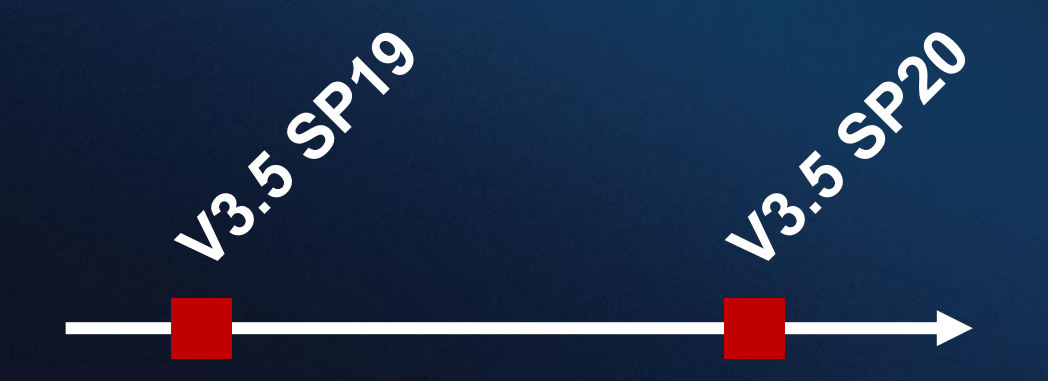

CODESYS Automation Server 1.30.0 – 1.33.0

## **Device log (1.31.0)**

#### **Requirement**

- $\triangleright$  Display PLC log without necessity for
	- ➢ the CODESYS Development System,
	- $\triangleright$  a compatible project,
	- $\triangleright$  and a manually established connection to the PLC

#### **Solution**

➢ Browser-based PLC log

#### **Your benefits**

- ➢ Easy and fast to use
- ➢ Access log without CODESYS Development System
- ➢ No initial CODESYS project needed
- ➢ Connection to the PLC automatically given

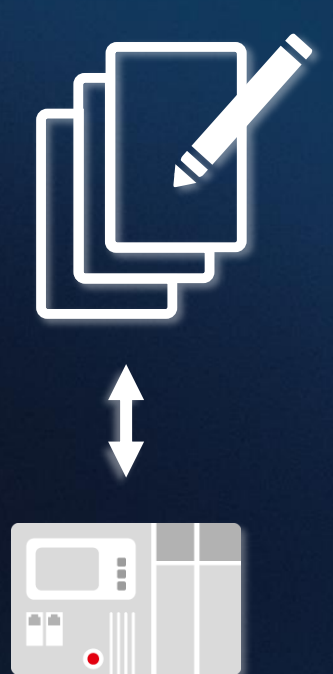

#### $\equiv$  PLCs / List Viet

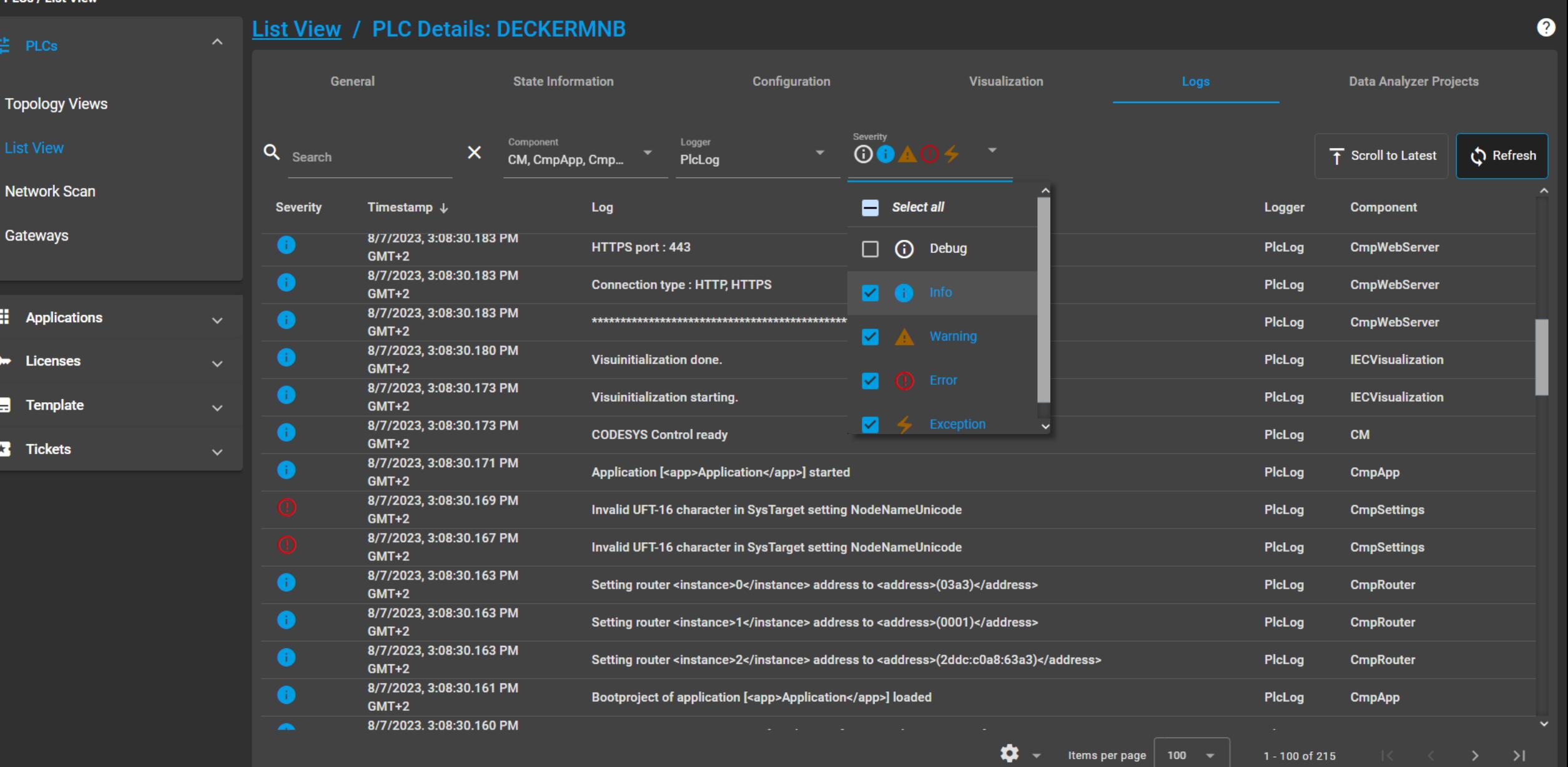

**CO** en  $\sim$  HI **CO** m.decker  $\sim$ 

### **Automation Server Connector facelift (1.31.0)**

#### **Requirement**

- Unambiguous icons and menu commands
- ➢ Clear integration into the CODESYS Development System

#### **Solution**

- ➢ Redesign based on Google Material Icons
- ➢ Intuitive coloring

#### **Your benefits**

- $\triangleright$  Immediately understandable menu items
- ➢ Clear status icons

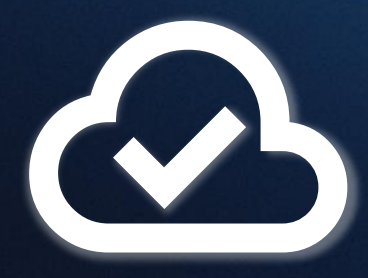

#### **CODESYS Automation Server**

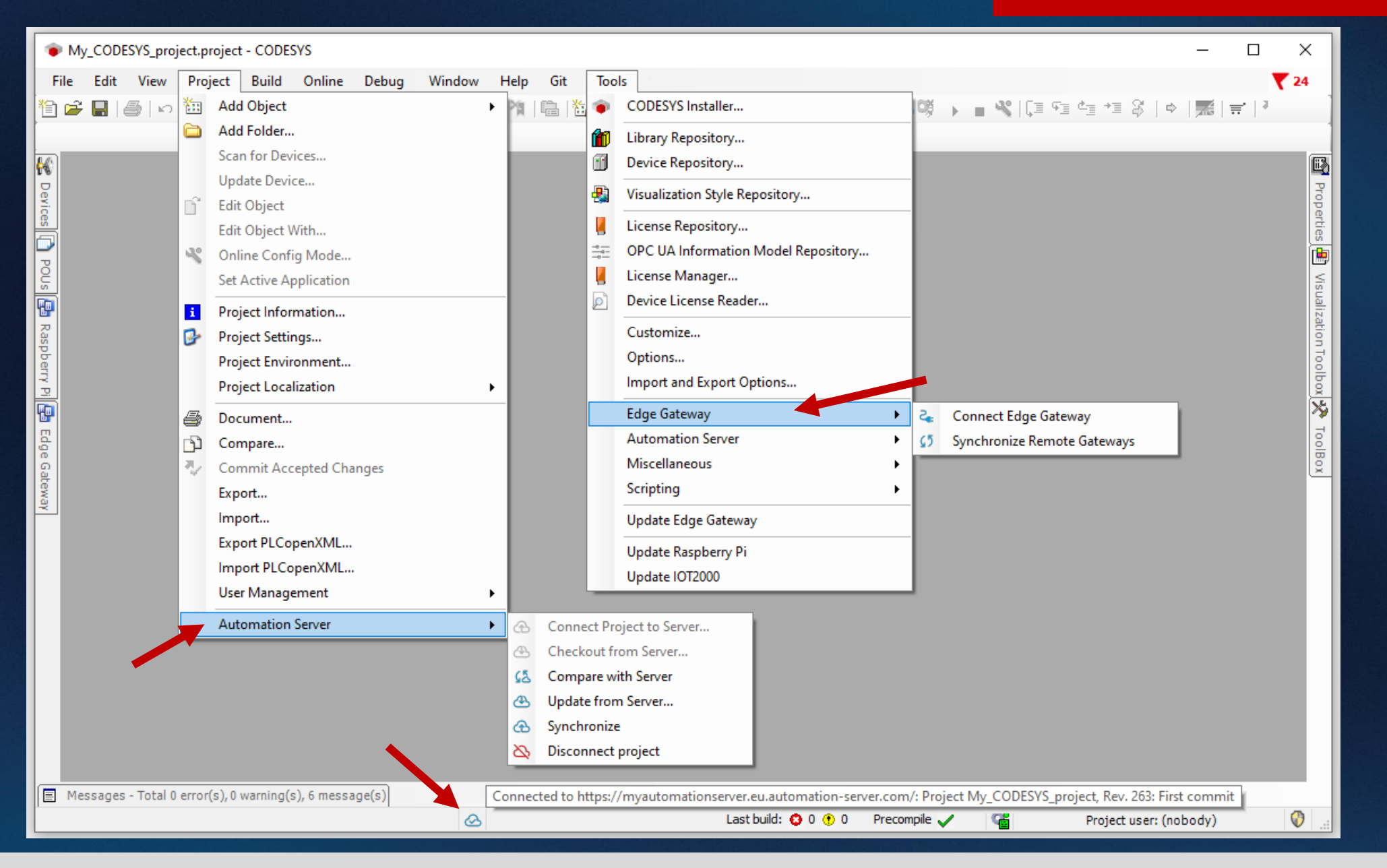
# **New start page (1.31.0)**

#### **Requirement**

- **Better overview of functions and features**
- $\triangleright$  Getting started more easily

# **Solution**

- New, three-section start page
- First steps, basic and advanced features
- ➢ Getting started with the Data Analyzer
- Help section

# **Your benefits**

- $\triangleright$  Guided onboarding
- ➢ Quick overview of important functionalities
- $\triangleright$  Direct cross-references to specific help topics

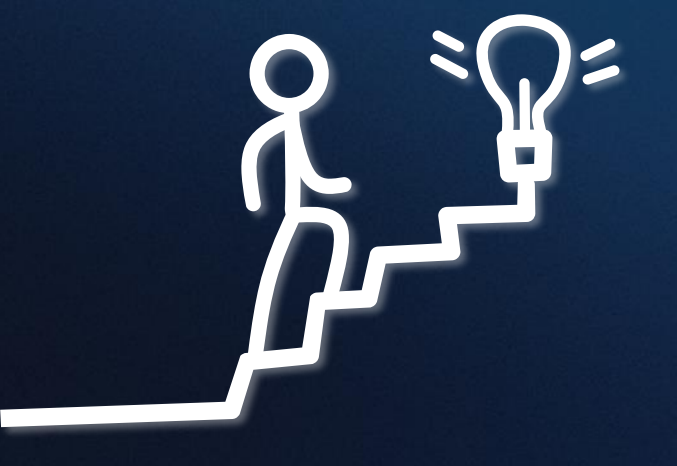

#### **CODESYS Automation Server**

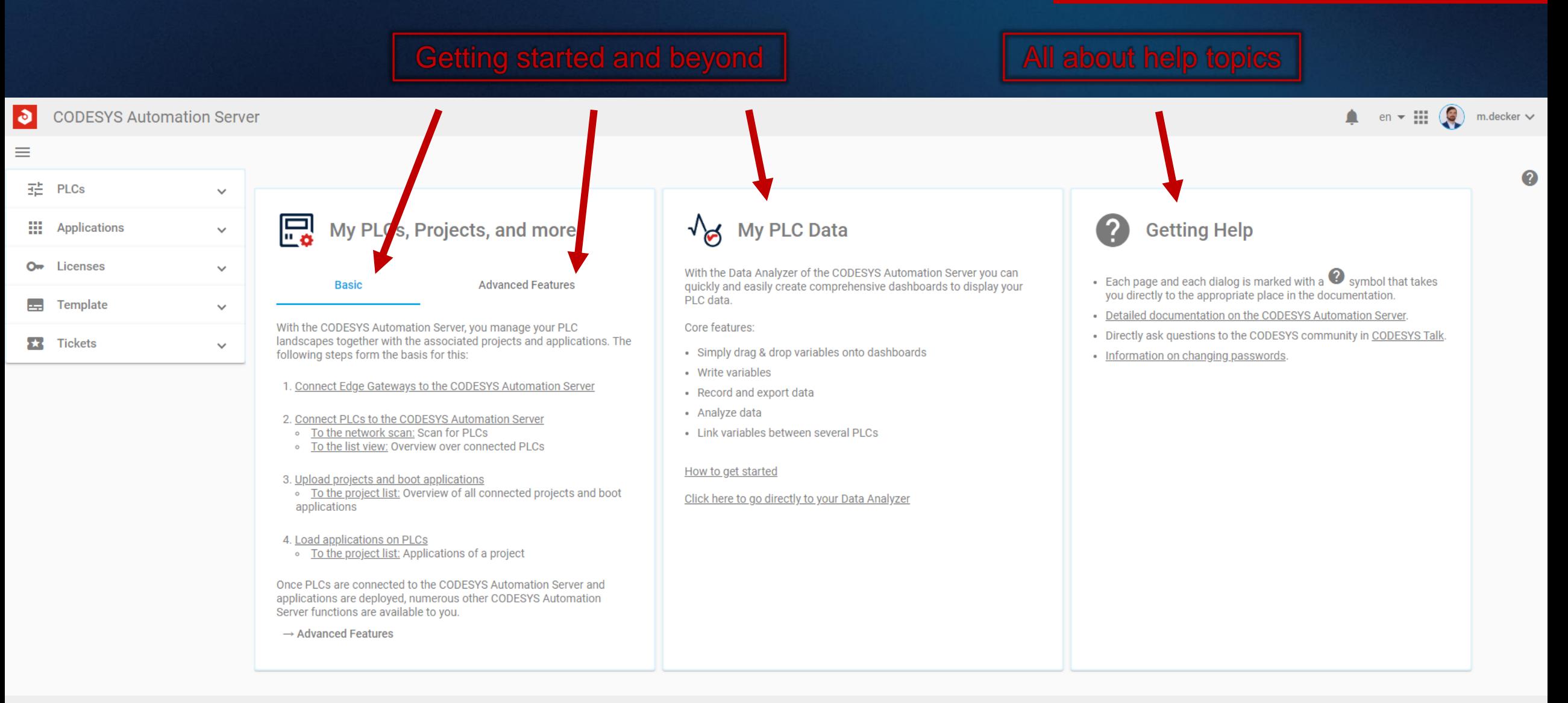

# **Remote application control: reset, start, stop (1.33.0)**

#### **Requirement**

- Remote change of the execution state of a PLC
- ➢ Display of applications on the PLC
- ➢ No need for the CODESYS Development System
- $\triangleright$  No need to log in to a PLC

# **Solution**

 $\triangleright$  Control panel to start, stop and reset applications in defined ways directly from the browser

# **Benefits**

- Application control by any device with a browser
- $\triangleright$  High time savings

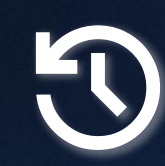

#### **CODESYS Automation Server**

MSchiess  $\vee$ 

#### ð **CODESYS Automation Server**

#### $\equiv$  PLCs / List View

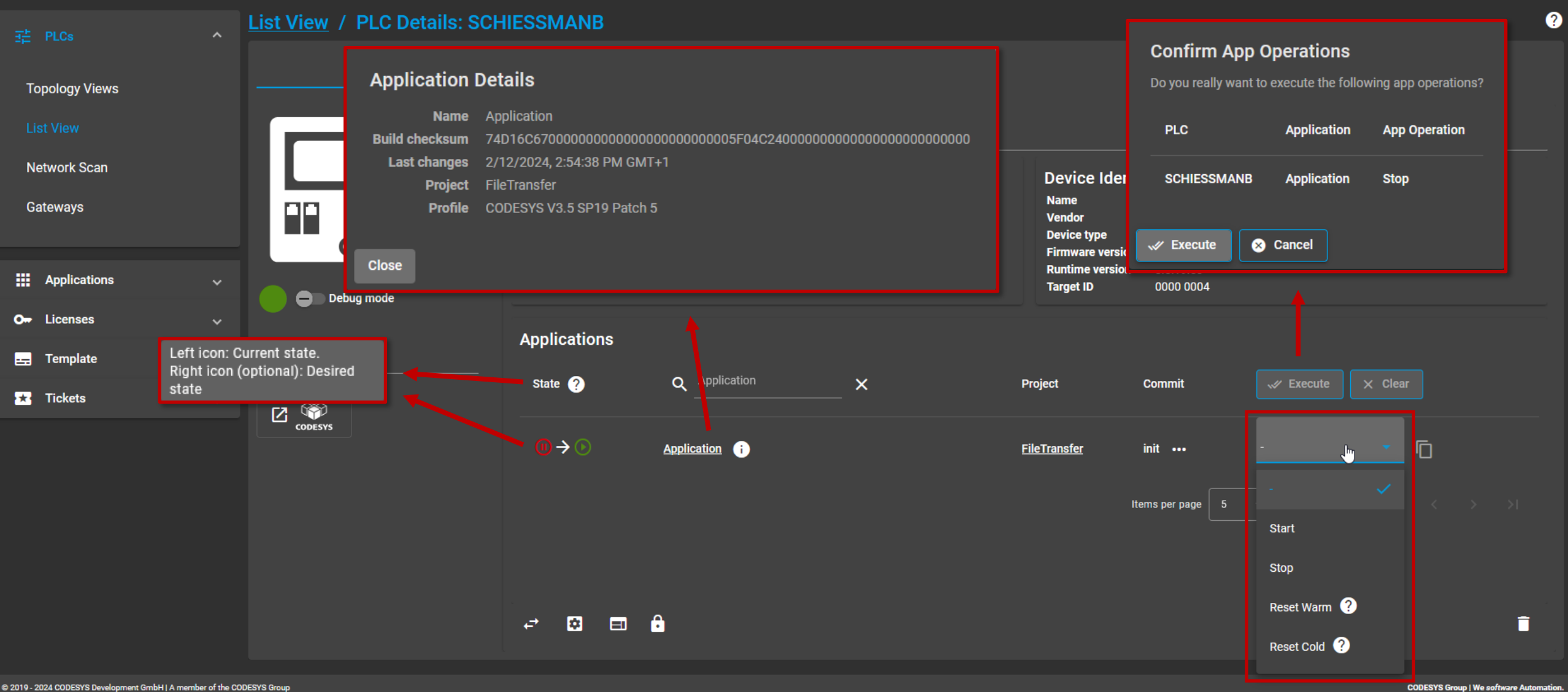

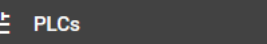

 $\sim$  List View

 $\mathsf{x}$ 

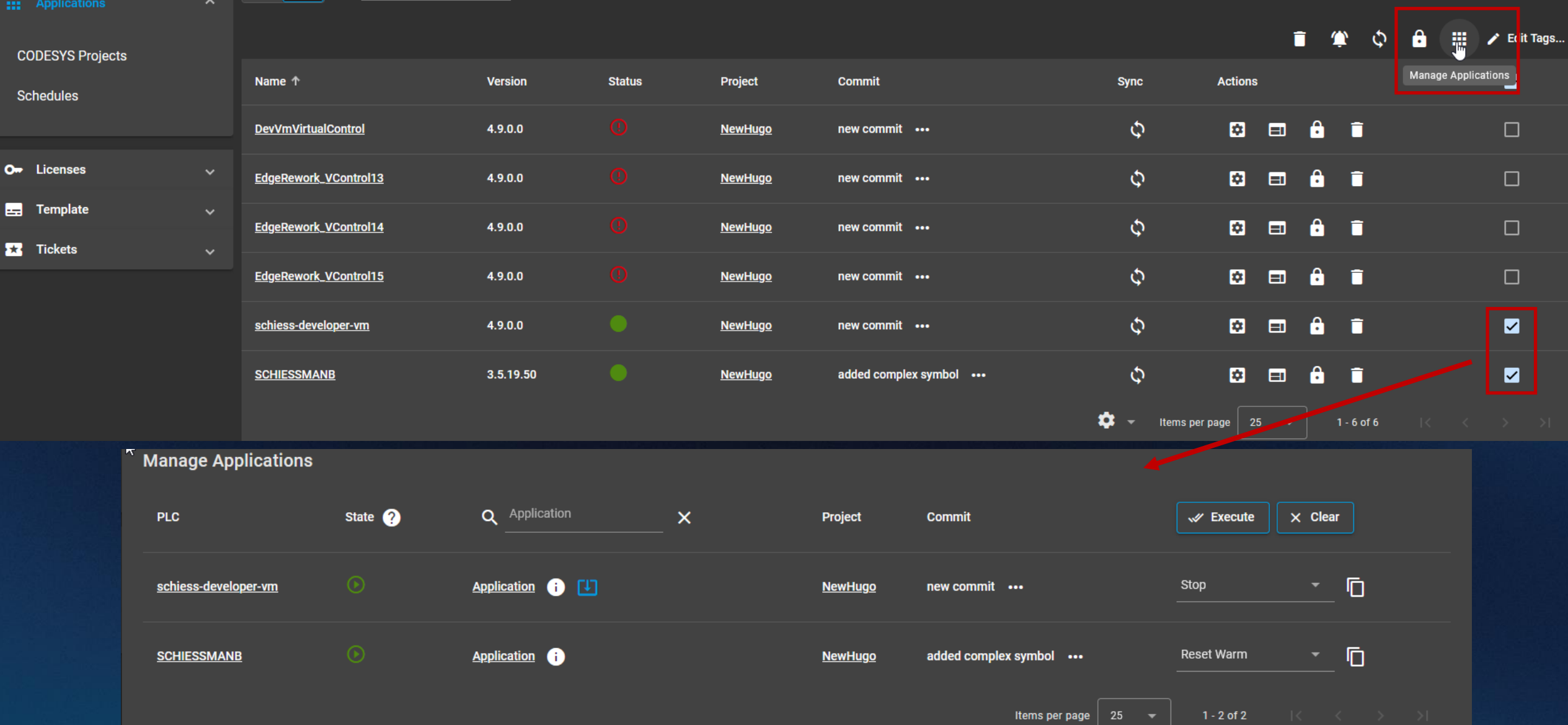

# **File transfer via remote WebVisu (1.33.0)**

#### **Requirement**

 $\triangleright$  Transfer files securely between PLC and remote WebVisu client

# **Solution**

- Remote file transfer via WebVisu allowed for runtime version  $\geq 3.5.18.0$
- $\triangleright$  Configuration prerequisite: [CmpWebServerHandlerV3] AllowFileTransferServices=1

# **Benefits**

- Easy remote file exchange via WebVisu
- $\triangleright$  Secure due to binding to device user management

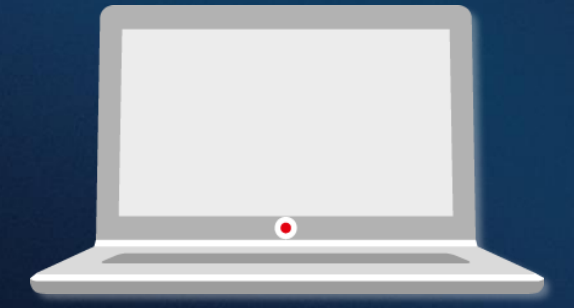

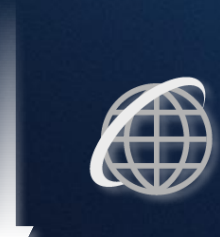

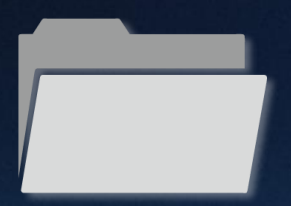

### **CODESYS Automation Server**

# **Visu File Transfer Example**

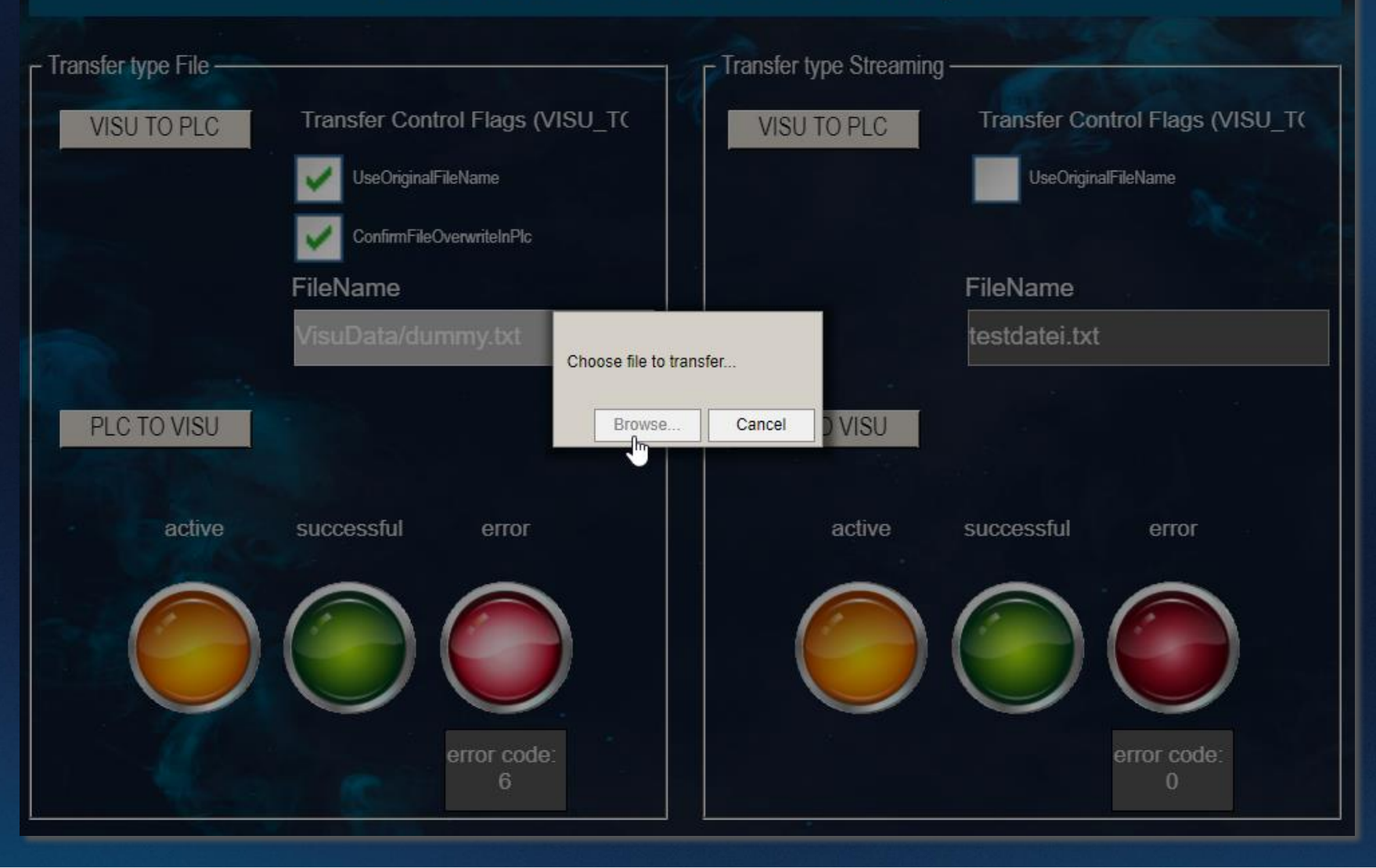

# **CODESYS Edge Gateway replacement (1.33.0)**

#### **Requirement**

- Move PLC to another or new Edge Gateway
- ➢ Keep existing Edge Gateway

# **Solution**

➢ Edge Gateway change via drop-down menu

# **Benefits**

- ➢ Keep existing PLCs despite changes to connection or name
- $\triangleright$  Easy transition from test to productive operation

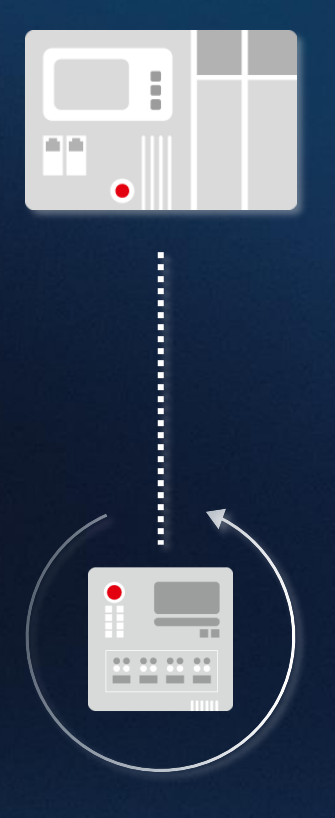

#### **List View / PLC Details: Testrack\_1\_PLC**

# **CODESYS Automation Server**

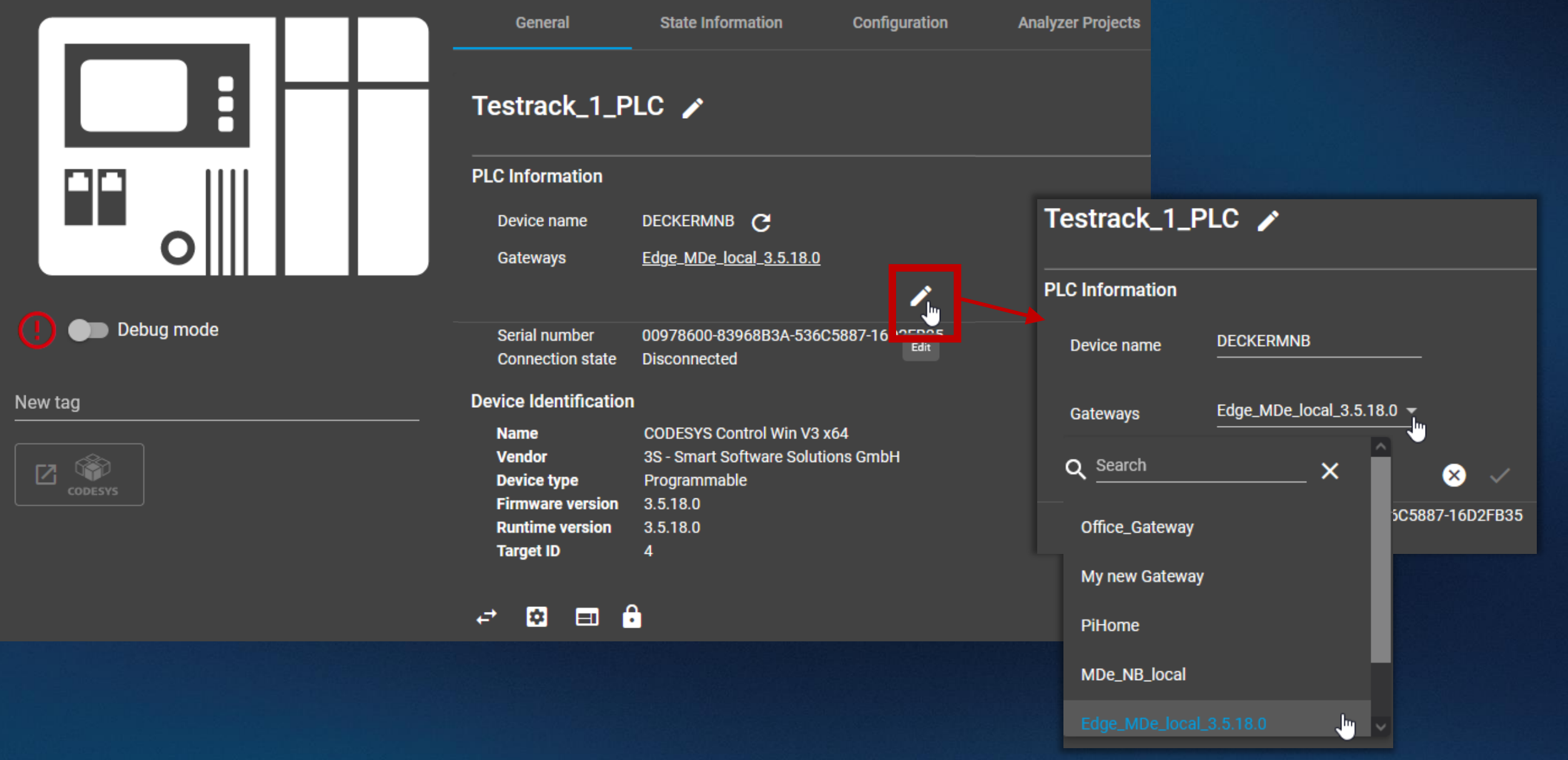

# **Edge communication rework (1.32.0, 1.33.0)**

#### **Requirement**

- ➢ State-of-the-art communication service between Automation Server and Edge Gateways
- $\triangleright$  Higher scalability
- $\triangleright$  Better maintainability

# **Solution**

 $\triangleright$  Complete re-implementation of the service

# **Your benefits**

- ➢ Increased stability
- $\triangleright$  Easier extensibility

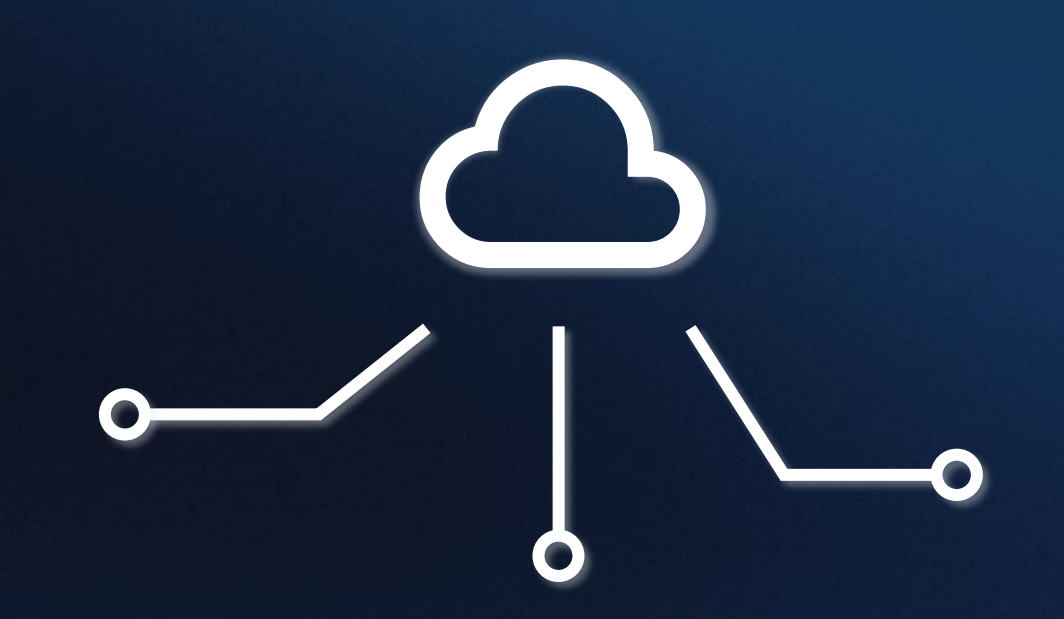

# *CODESYS Automation Server on-premises + CODESYS Manager (work in progress)*

#### **Requirement**

- ➢ Full control over infrastructure and data
- Air gap operation
- $\triangleright$  Compliance with defined security requirements

### **Solution**

➢ Locally self-hosted CODESYS Automation Server

# **Your benefits**

- ➢ Full control (and responsibility) over the entire system
- Independence from third parties
- $\triangleright$  No internet connection necessary

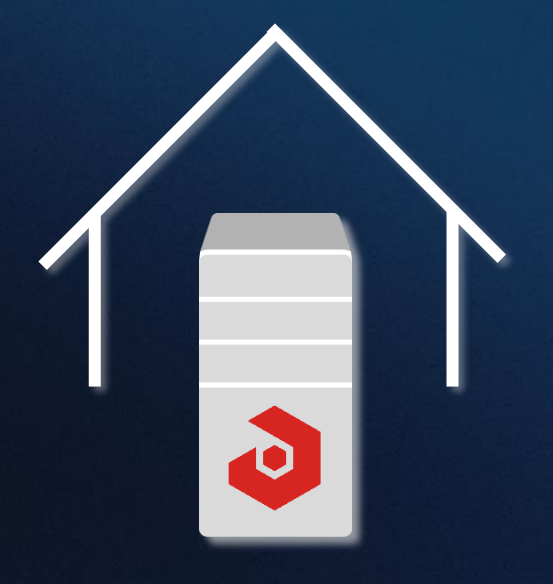

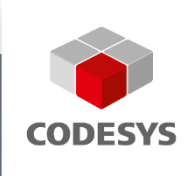

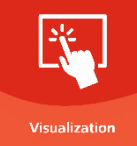

# **CODESYS VISUALIZATION**

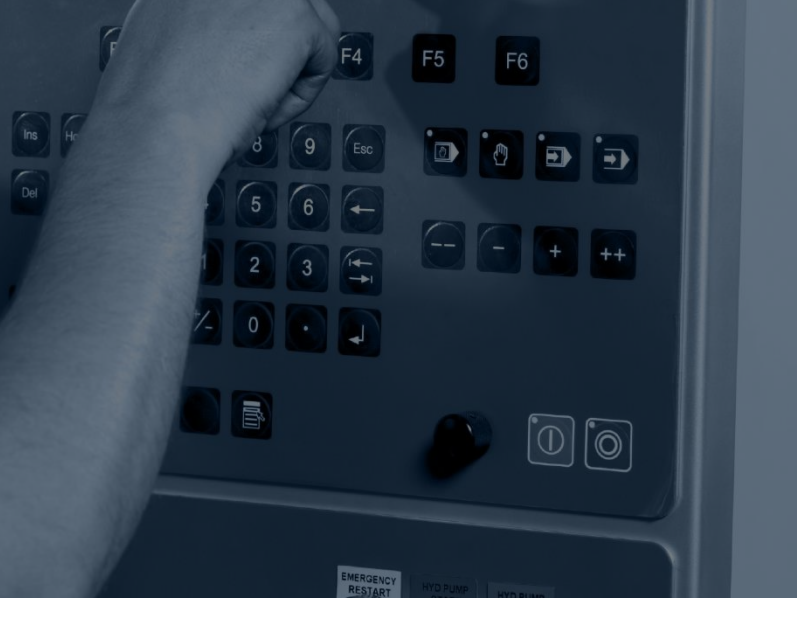

**CODESYS Group | We software Automation.** 

pro-M

# **Overview**

- **Swiping frames**
- **Snaplines in visualization editor**
- **Container size**
- **Alarm definition for types**
- **Blinking of elements**

# **Swiping frames**

- **Swiping of pages now supported**
	- **Enabling of multitouch mandatory**
	- Currently available for WebVisu
	- Easy to configure
- **Demonstration with screen recording: See <https://youtu.be/A9aBYiGyUkY>**

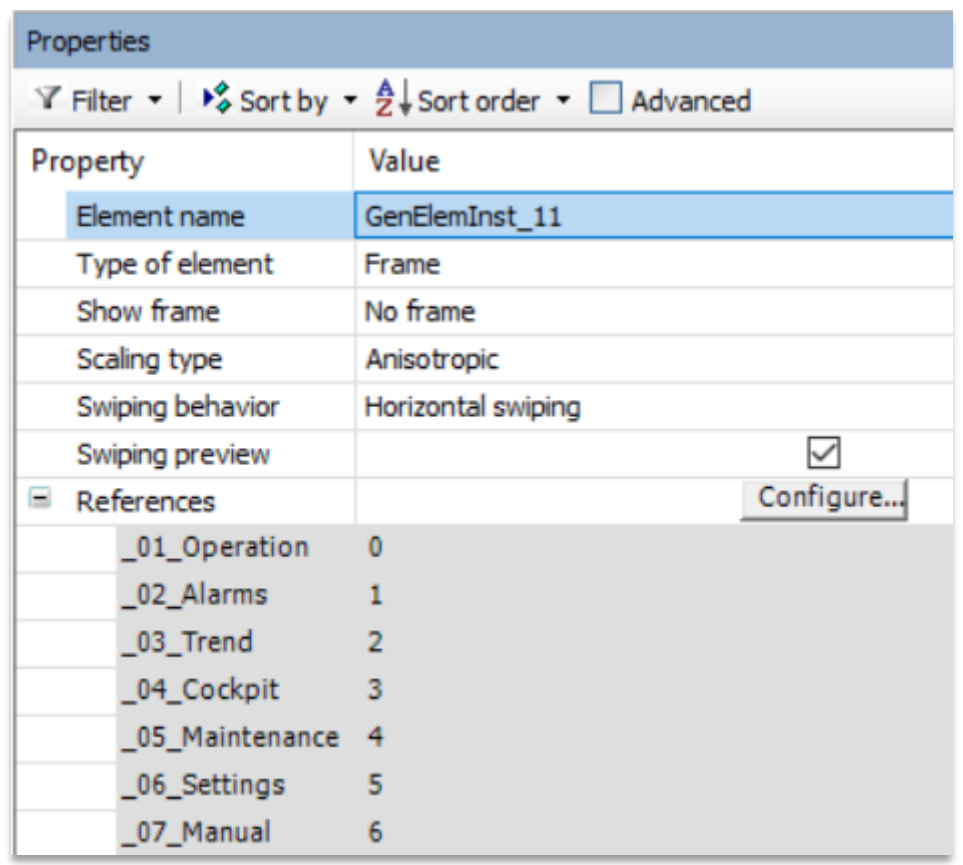

# **Visualization**

# **Snaplines in the Visualization Editor**

- **Simple positioning of elements with the help of snaplines**
- **Configuration of default distance to other elements possible**
- **Demonstration with screen recording: See <https://youtu.be/IUJDH-qxHsk>**

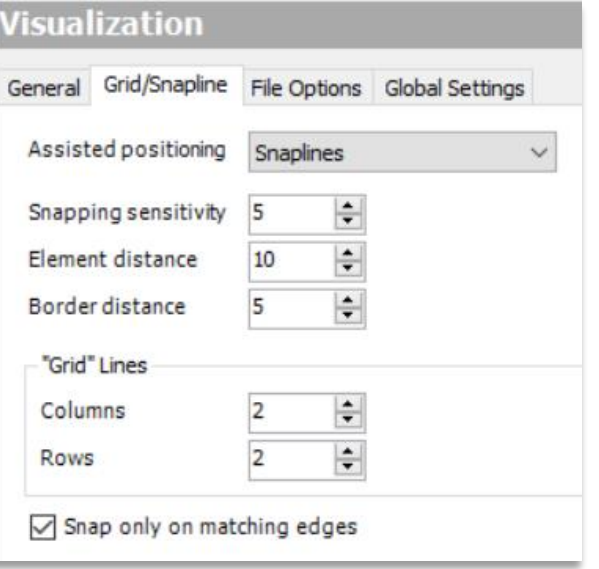

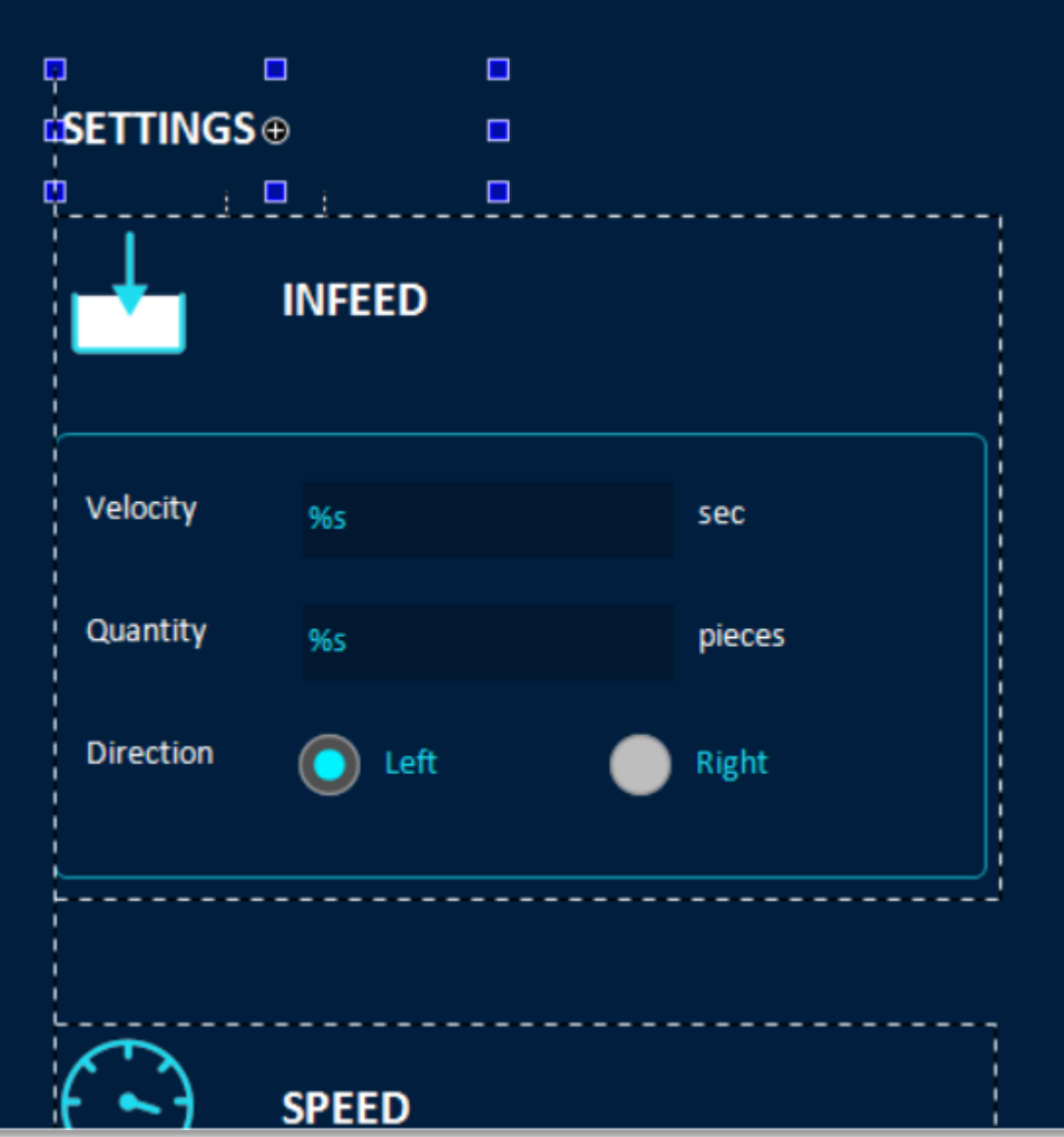

# **Container size**

- **Exage: Positioning of elements in a referenced visualization of a frame depending on the frame size**
- **Mandatory: Property "Scaling type" in the frame element with value "Fixed"**

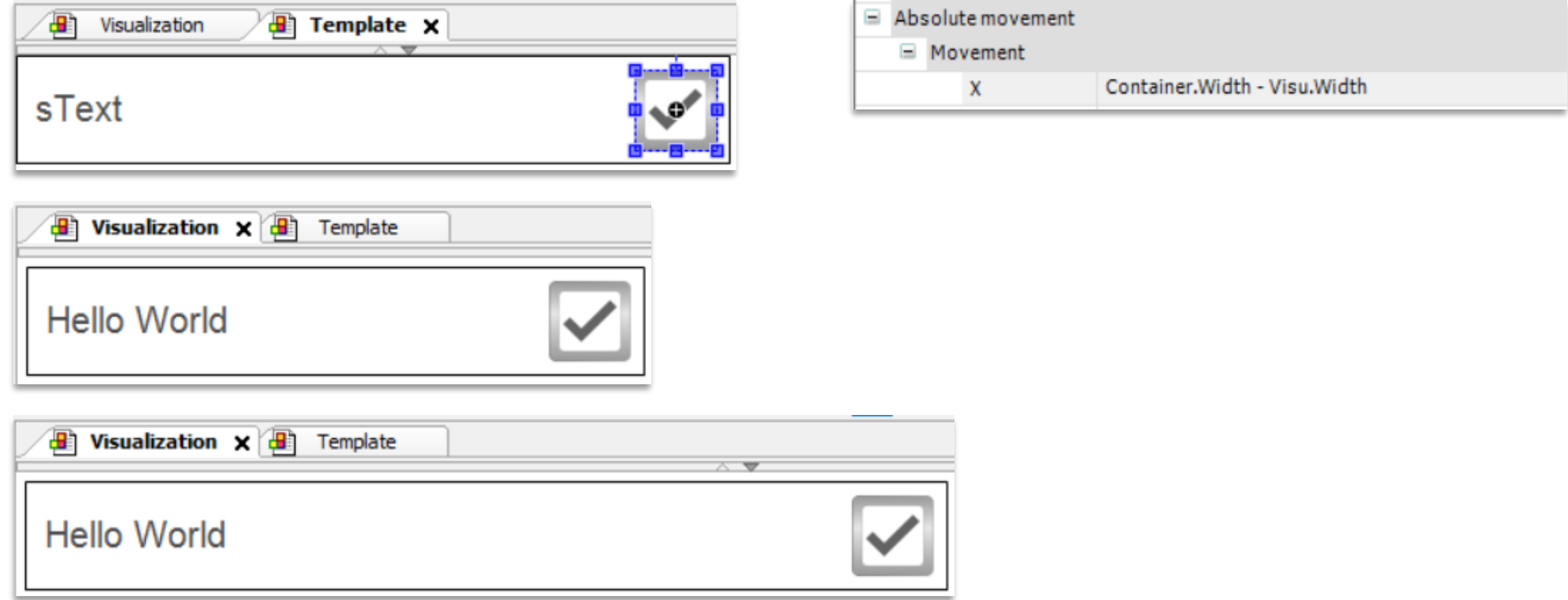

# **Alarm definition for types**

- **Now possible: Alarm definitions for a specific type (function block or structure)**
- **Type definition in project or in a library**
- **New objects** *AlarmGroupTemplate* **and** *AlarmClassTemplate*

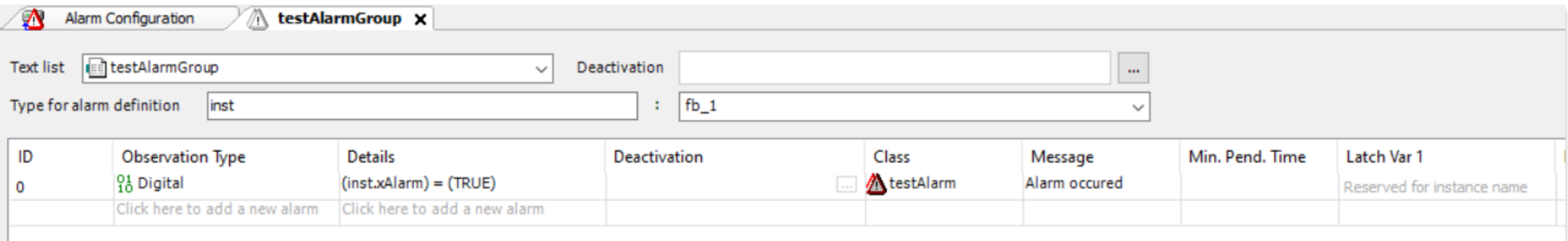

# **Alarm definition for types**

- Possibility to add alarms from instances of types to the alarm configuration with **a call to "Create or update alarm instances"**
- **Significantly less configuration effort**
- **Optional: Configuration of the instances to be part of a specific alarm group**

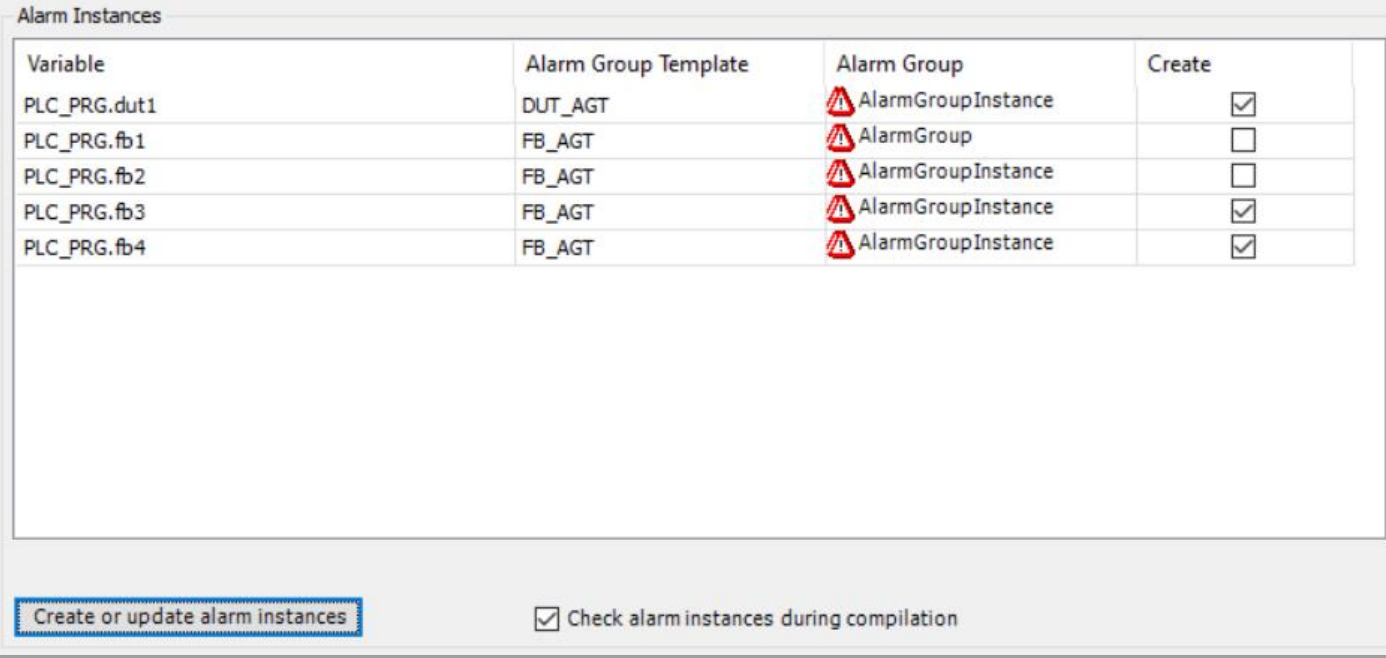

# **Blinking of Elements**

▪ **New configuration option for base elements, buttons, text fields, and image switcher**

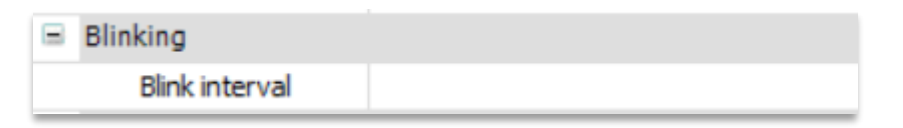

- **Configuration of blink interval**
- **EXA)** Blink colors defined by normal and alarm state of the element
- **Execution of the blinking: completely in the client** ➔ **CPU load in the controller is NOT increased**

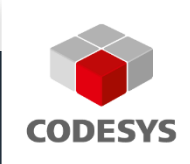

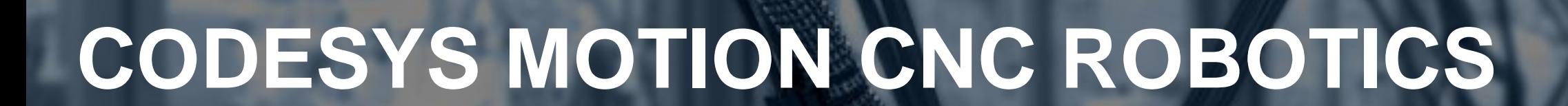

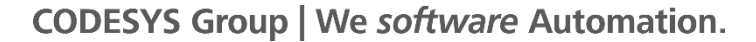

# **Overview**

- **Trigger points on the path to robotics**
- **Override functionality for single axis function blocks**
- **New drivers for CODESYS SoftMotion**
- **Further improvements**

# **Trigger points on the path to robotics**

- **Similar to h-functions in CODESYS CNC support**
- **Possibility to create trigger points for movements using**
	- a relative position
	- an absolute distance
	- the intersection with a plane
- **Possibility to query the trigger in advance within a configurable duration of the forecast**
- **Report of the precise duration remaining until the trigger is reached**
- **Further information: [https://content.helpme](https://content.helpme-codesys.com/en/CODESYS%20SoftMotion/_sm_digital_switches-html.html)[codesys.com/en/CODESYS%20SoftMotion/\\_sm\\_digital\\_switches-html.html](https://content.helpme-codesys.com/en/CODESYS%20SoftMotion/_sm_digital_switches-html.html)**

# **Override functionality for Single Axis function blocks**

- **New function block MC\_SetOverride:**
	- **EXT** Adaptation of dynamics (velocity, acceleration, and jerk) of the active and future movements
	- Allows to
		- **temporarily stop a movement**  $\rightarrow$ *VelFactor* **= 0**
		- execute with reduced dynamic values (e.g. to check new movement sequences)
- **Adaptation of the dynamics / trajectory effect directly in the same cycle**
- **Further information and example: [https://content.helpme](https://content.helpme-codesys.com/en/CODESYS%20SoftMotion/_sm_adjust_dynamics.html)[codesys.com/en/CODESYS%20SoftMotion/\\_sm\\_adjust\\_dynamics.html](https://content.helpme-codesys.com/en/CODESYS%20SoftMotion/_sm_adjust_dynamics.html)**

# **Motion CNC Robotics**

# **New drivers for CODESYS SoftMotion**

- **Now supported:**
	- Bosch Rexroth ctrlX DRIVE over CoE
	- WEG SCA06

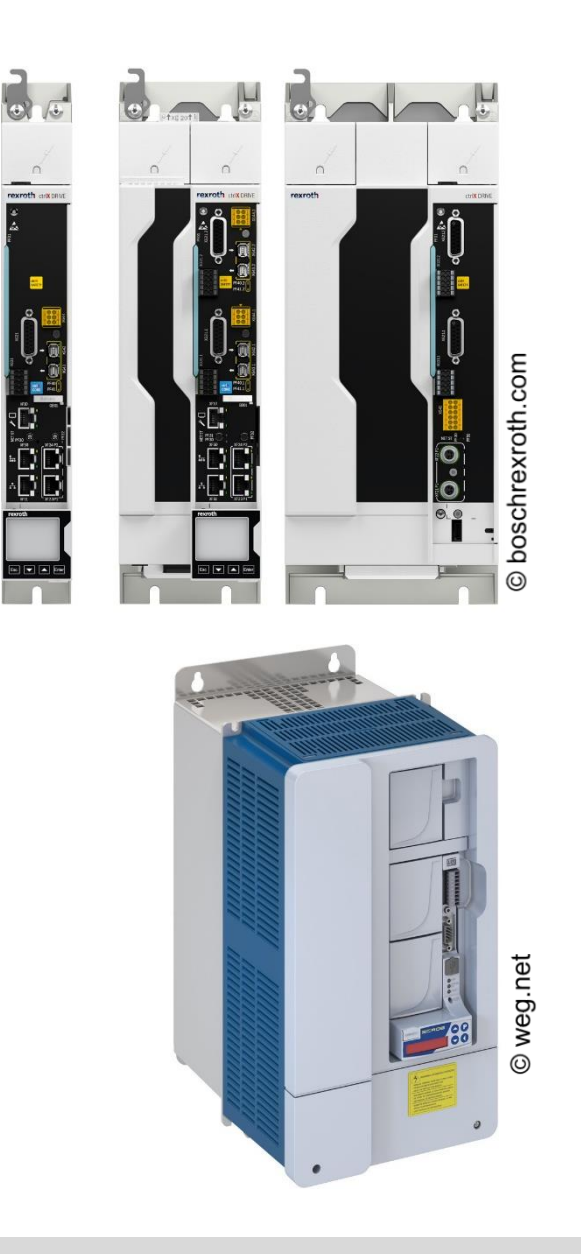

# **Further improvements (excerpt)**

- **MC\_GearInPos, MC\_GearIn, MC\_Cam: Handle situation if motion FB of master axis is called later in the cycle**
- **SMC\_GroupReadRemainingTrajectoryDuration for querying the remaining duration of a trajectory**
- **Improved models for the CODESYS Depictor**
- **SMC\_GroupReadPositionInMovement for querying the current relative position in a movement**
	- ➔ **Result can be used for teaching trigger points.**
- **SMC\_Xinterpolator: Intersection support of helix with arbitrary planes**
- **Reduced memory usage of the axis group by reduced evaluation cache size (before: 39MB per axis group, now: 28 MB per axis group)**

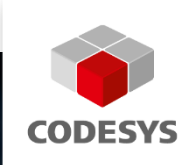

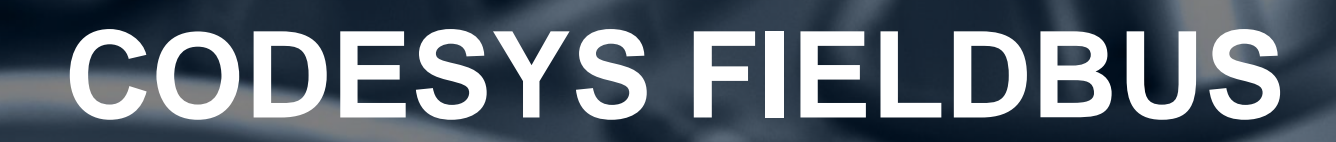

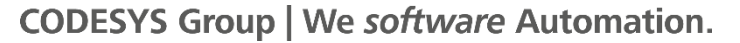

**Fieldbus** 

# **Overview**

- **Improvements in the device editor**
- **Specific improvements:**
	- **EtherNet/IP**
	- CAN (CANopen / J1939)
	- **EtherCAT**
	- PROFINET

# **Device editor improvements**

- **Performance improvement for device editor tab change**
- **Optimized layout for status page**

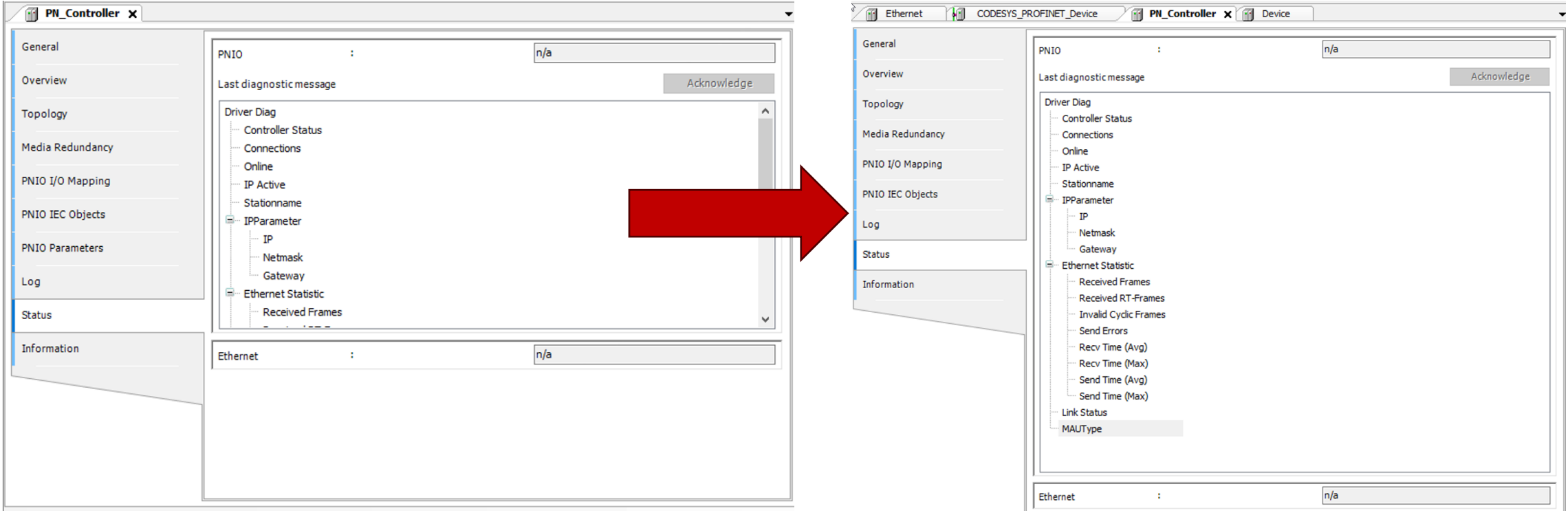

# **Improvements for EtherNet/IP Adapter**

- **Certification against CT19.1 and CT20 possible**
- **DHCP support**
- **EXPI for configuration assembly**

# **Improvements for CANopen**

▪ **CANopen Manager: API for changing heartbeat consumer time**

# **Improvements for J1939**

- **Function block API for J1939 Safety**
- **Usability improvements**
	- Copy & Paste for signals and parameter groups
	- Consistency checks for parameter groups and precompile messages

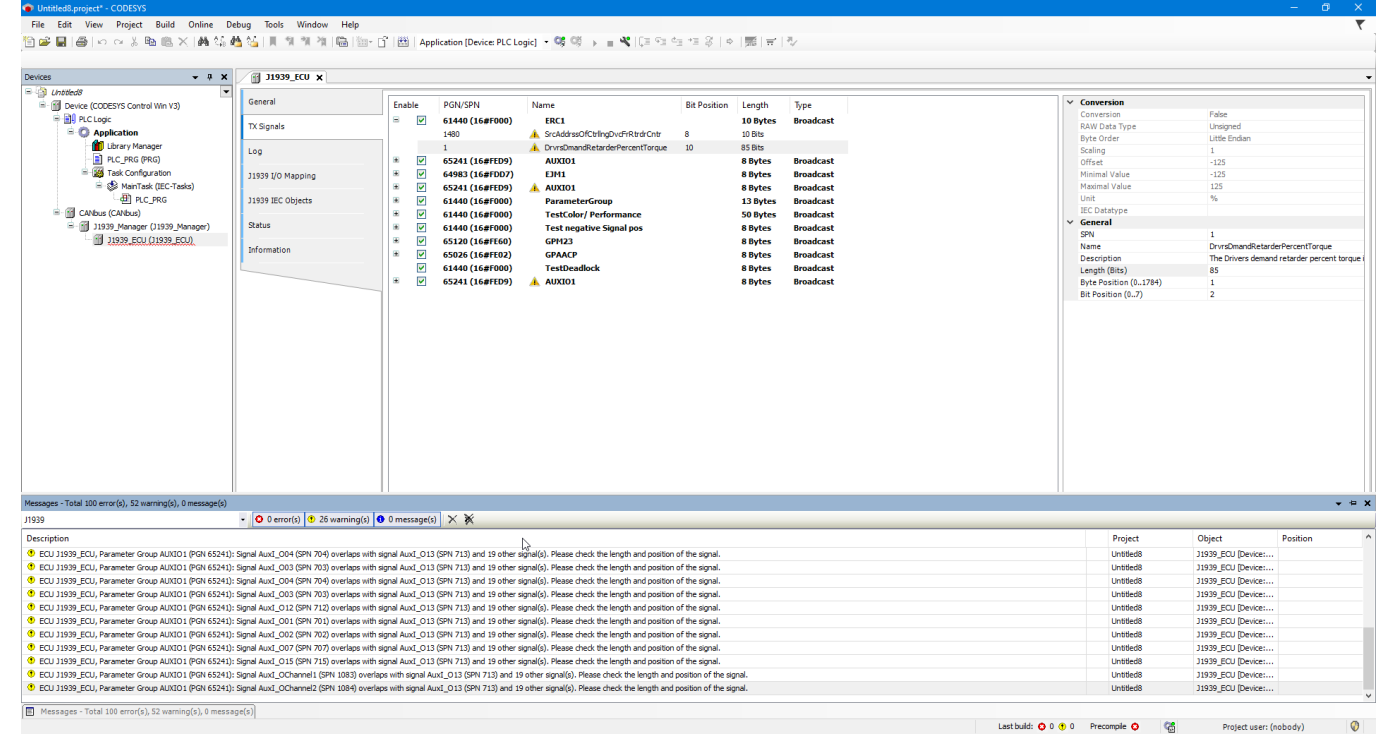

# **Improvements for J1939**

- **Further usability improvements: General improvements for editing signals and parameter groups**
	- Direct editing of pgn/spn, bit position, name, length in tree table view
	- PGN:
		- shown in decimal and hexadecimal
		- can be edited/searched with hexadecimal strings

# **Improvements for EtherCAT**

▪ **Multiple bugfixes and minor improvements**

# **Improvements for PROFINET**

- **Fast startup**
- **Extended port configuration**

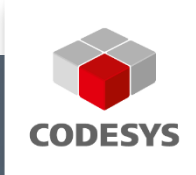

**100 00 1100 1100** 

# **CODESYS COMMUNICATION**

11101011101001010101

心门

0001111010010110

11001 1000

51100101001110010110101011

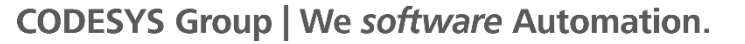

11001100

1101011011001

 $\bullet \odot$ 

# **Overview**

- **New product: CODESYS DNP3**
- **OPC UA improvements**
- **BACnet improvements**
## **New communication product: CODESYS DNP3 SL**

- **CODESYS library with IEC 61131-3 function blocks for communication via DNP3 protocol**
- **Example project for the fast execution of data transfers on CODESYS Linux controllers**
- **Configuration and communication by calling function blocks**
- **Support of numerous data types defined in the protocol**
- **Options for data exchange:**
	- Reading and writing the supported data types
	- Unsolicited response with specification of the sampling rate
- **Supported communication media:**
	- Serial connection
	- TCP/IP
- **Available in the CODESYS Store**

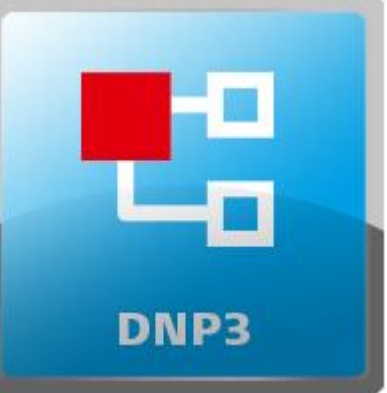

#### **OPC UA improvements**

- **Application of security settings and certificates without restarting the PLC**
- **Optimization of the service TranslateBrowsePathsToNodeIds**
- **General improvement of the browsing performance**

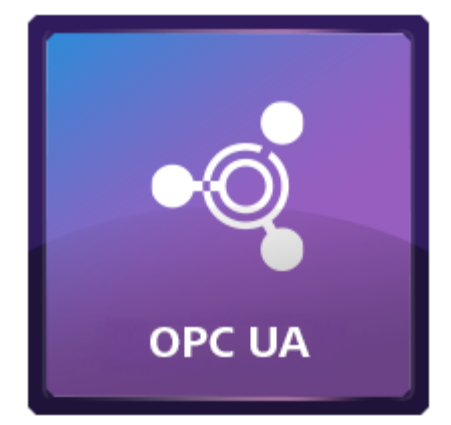

## **OPC UA improvements: OPC UA Client API**

- **OPC UA Client library for IEC applications: Encapsulation of the library CmpOPCUAClient**
- **Advantages:**
	- **E** High-level API
	- Precondition: Supported OPC UA Client feature of the runtime system
	- All function blocks are based on Common Behaviour Model (CBML)
	- **Better usability**
- **Features**
	- Management of the connection to the OPC UA Server
	- Read / Write values
	- Subscribe values

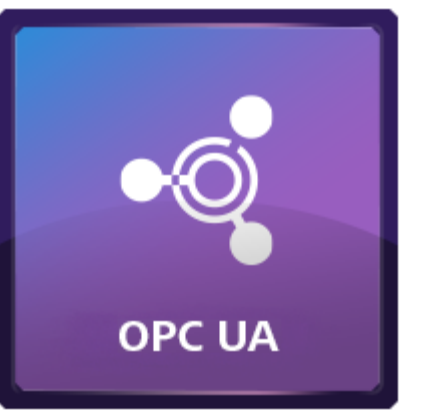

### **BACnet improvements**

▪ **Release of new BACnet version supporting protocol revision 23**

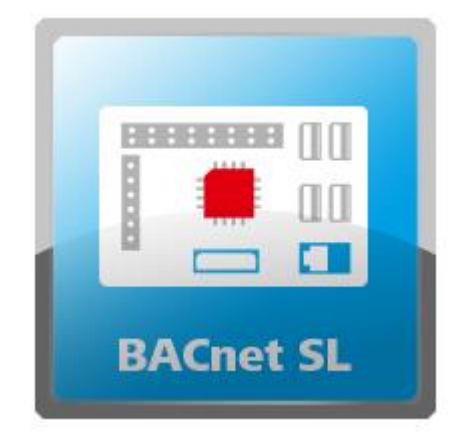

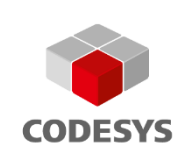

# **Thank you for your attention!**

**Follow us. Stay up to date!**

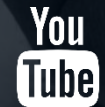

**codesys.com/YouTube codesys.com/LinkedIn**

**CODESYS® is a registered trademark. Technical specifications are subject to change. Errors and omissions excepted. No reproduction or distribution, in whole or in part, without prior permission. Note: Not all CODESYS features are available in all territories. For more information on geographic restrictions, please contact sales@codesys.com.**

**CODESYS Group | We software Automation.**